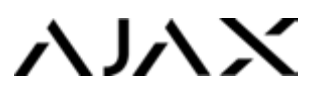

Протокол общения uartBridge по интерфейсу UART

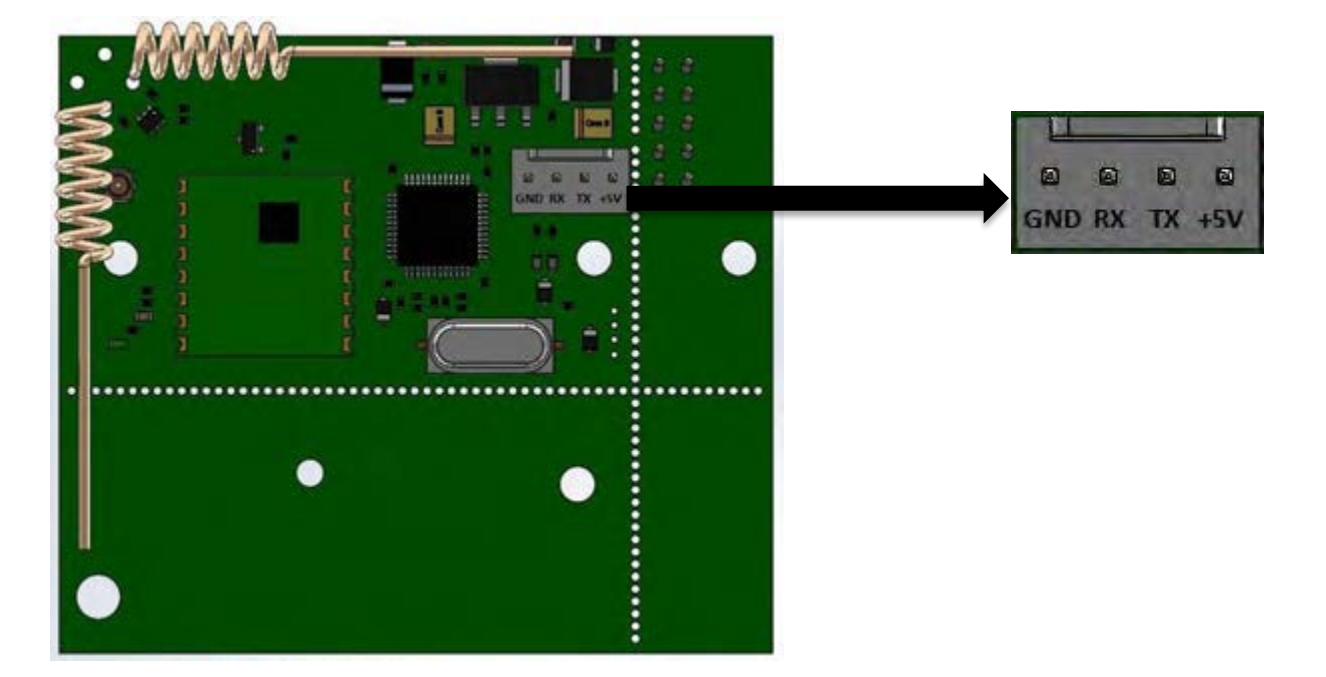

Скорость передачи данных у uartBridge через интерфейс UART — 57600 бит/с

# Команды

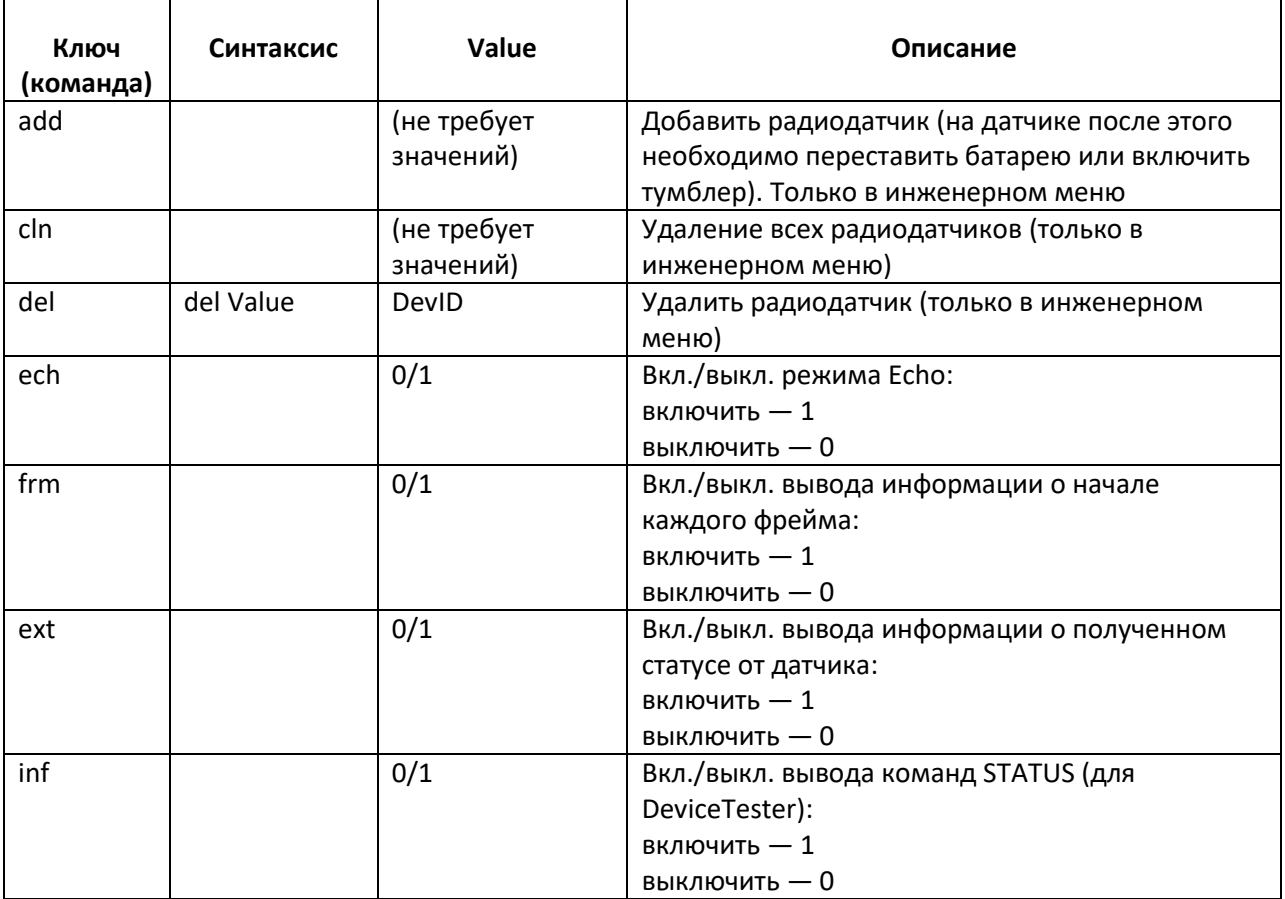

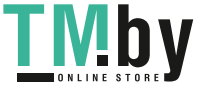

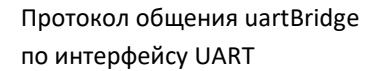

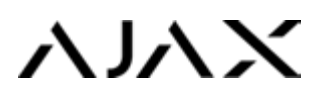

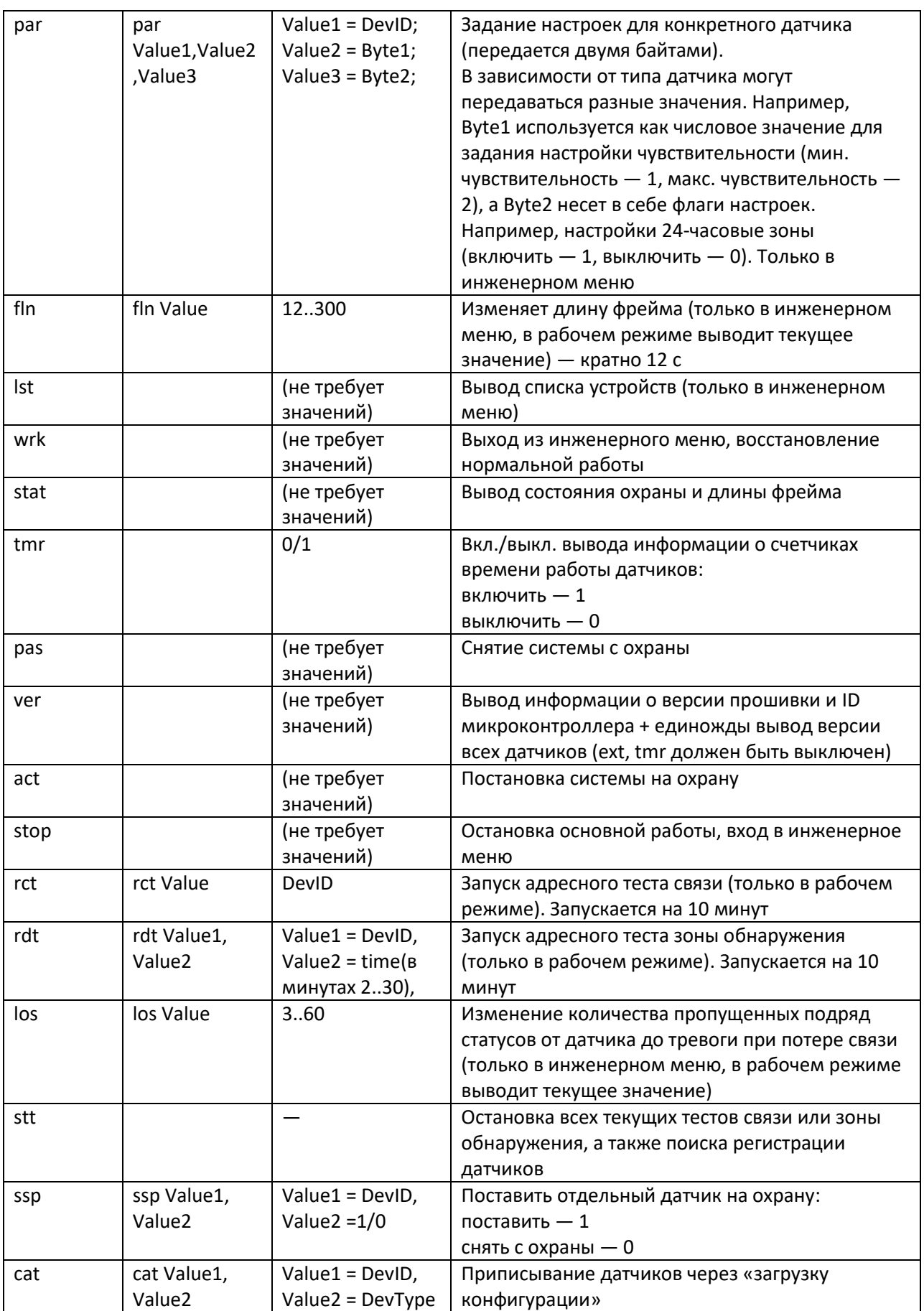

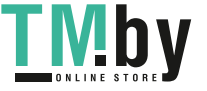

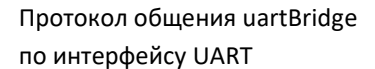

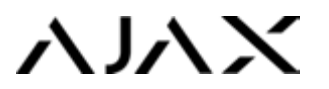

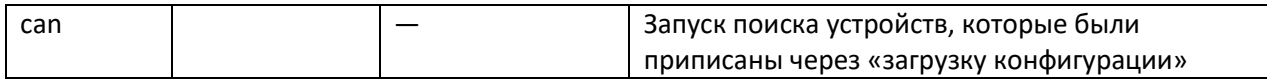

Все сообщения заканчиваются символами возврата каретки и перехода на новую строку — (/r/n). Все сообщения к приемнику набираются в нижнем регистре.

Каждое сообщение приемник возвращает эхом для контроля ввода (особенно востребовано при отправке команд с клавиатуры через терминальную программу).

Все сообщения, генерируемые приемником, выводятся в верхнем регистре.

# Возможные значения DevType (типы устройств)

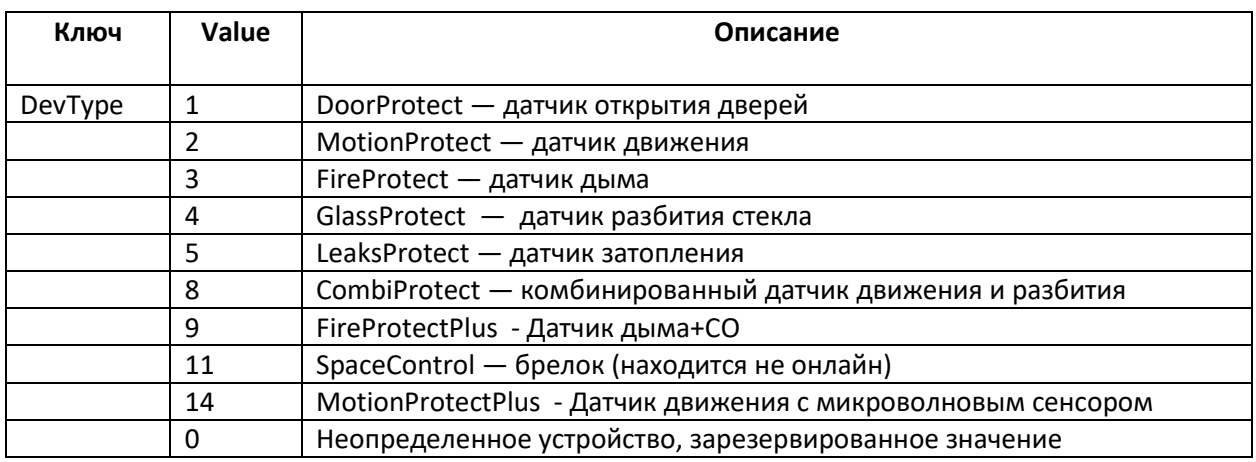

# Тревоги

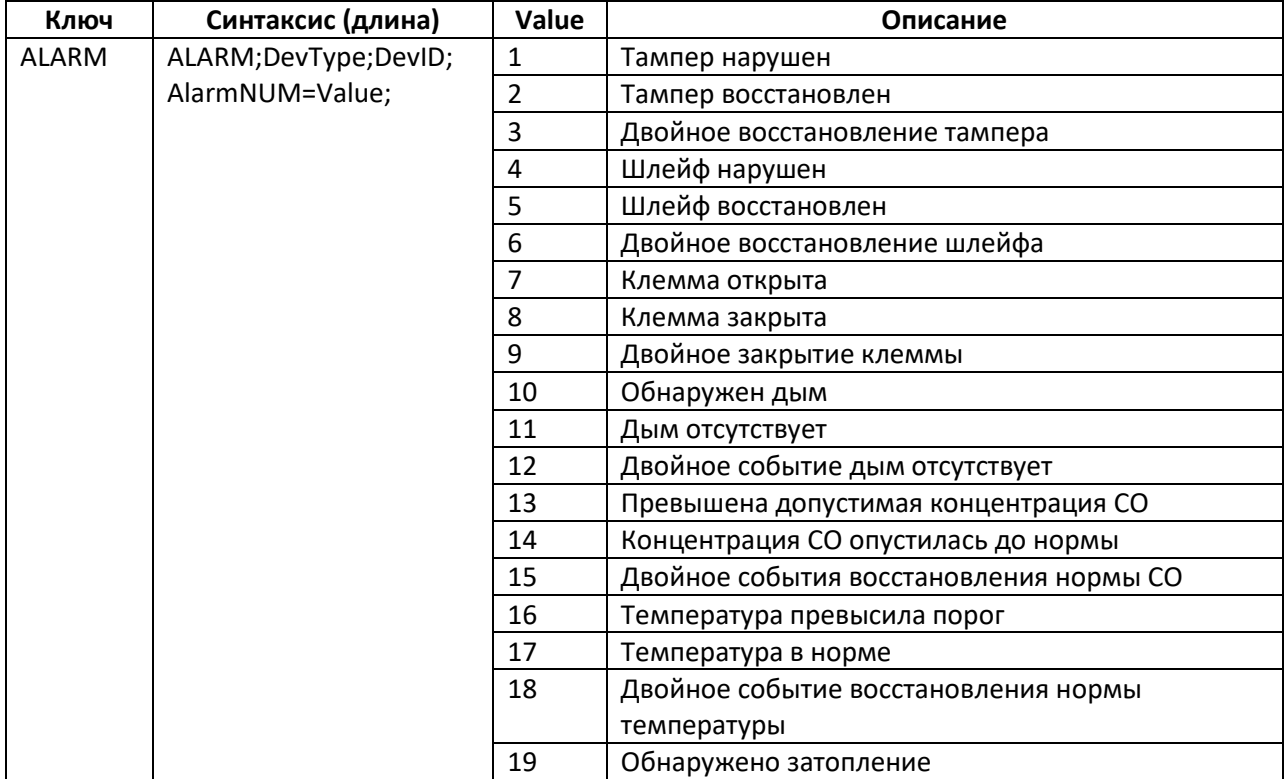

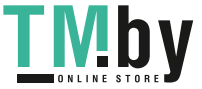

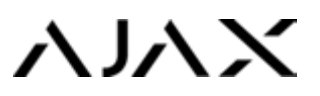

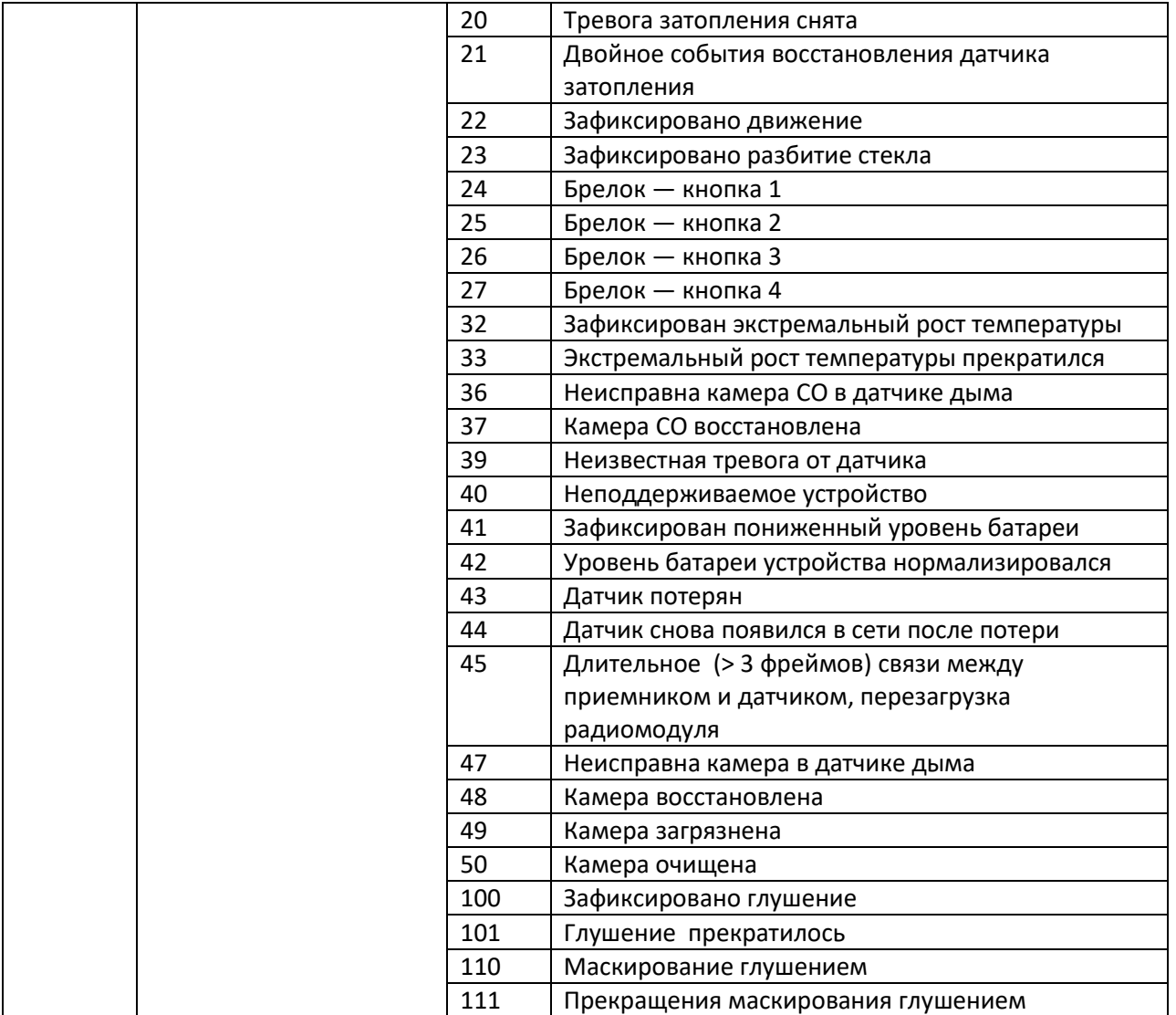

В строке тревоги от брелока передается также количество нажатий (макс. значение — 65535). **Пример нажатия кнопки на брелоке**: ALARM;11;0000CA;27;NSD=4;

### Начальная загрузка

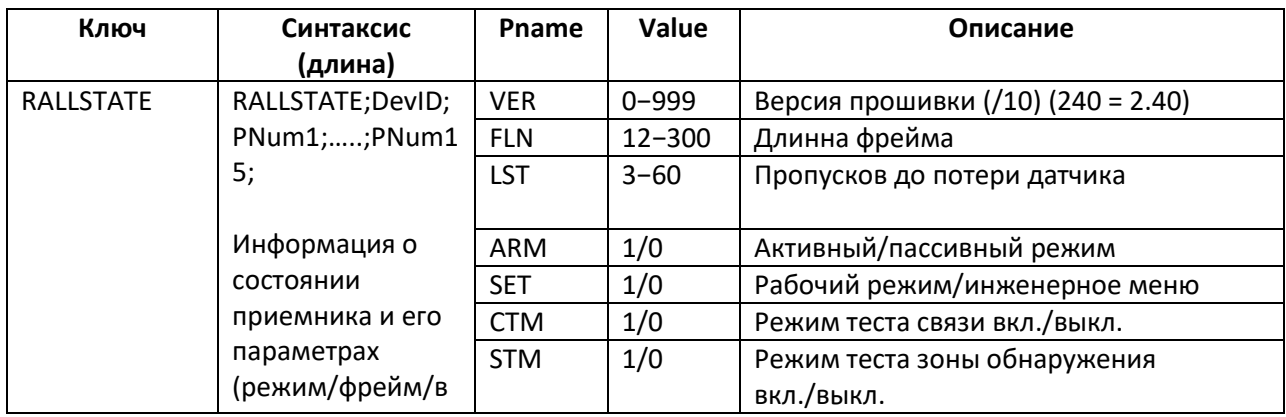

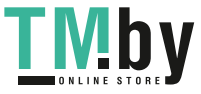

Протокол общения uartBridge по интерфейсу UART

# **AJAX**

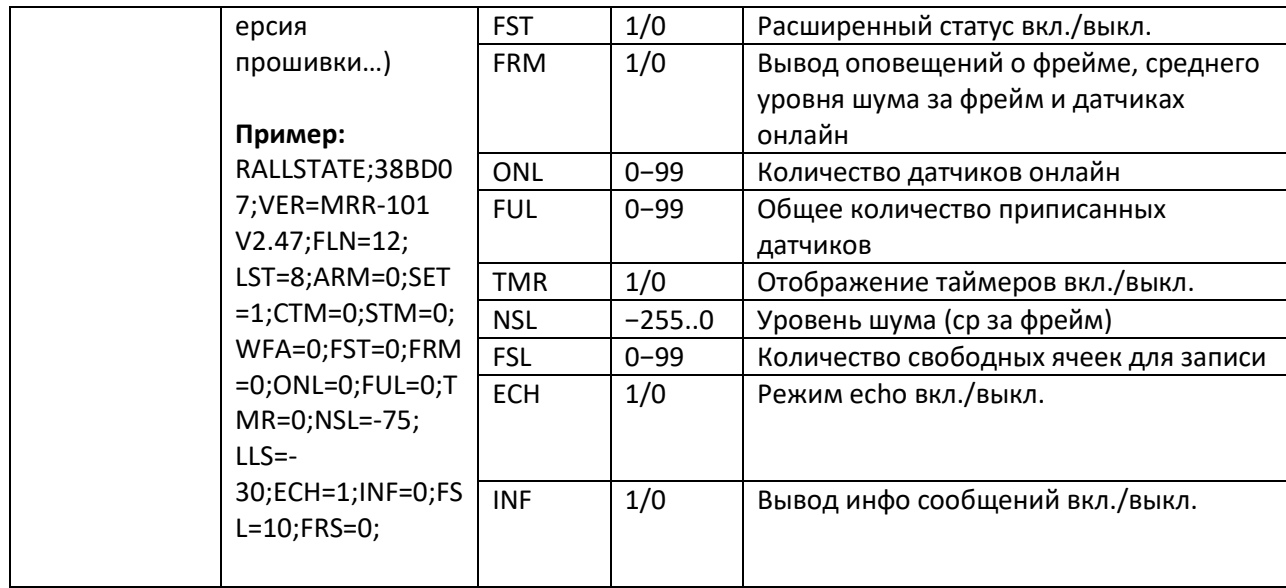

# **RSTATE**

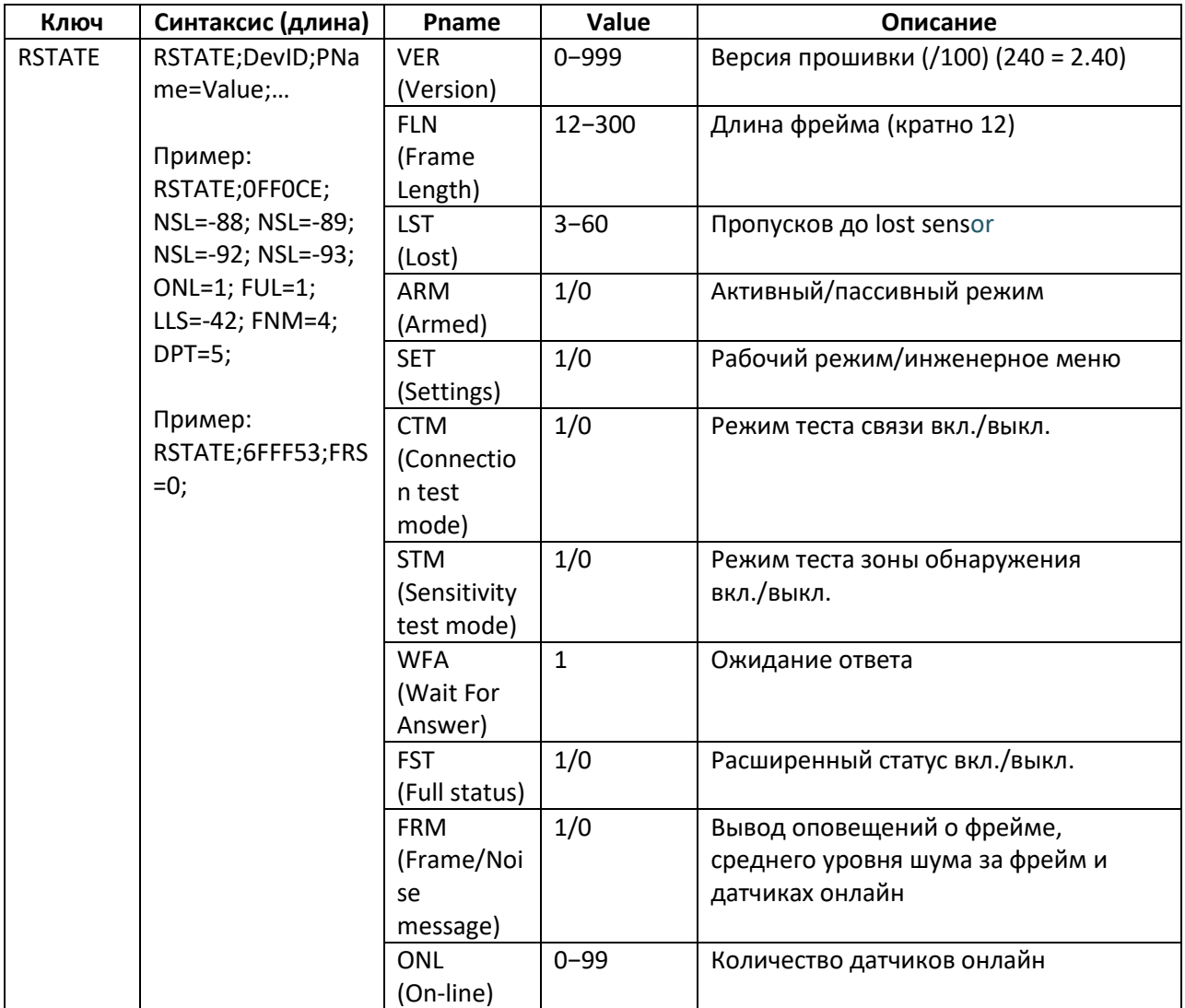

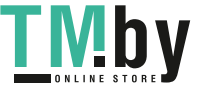

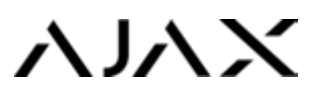

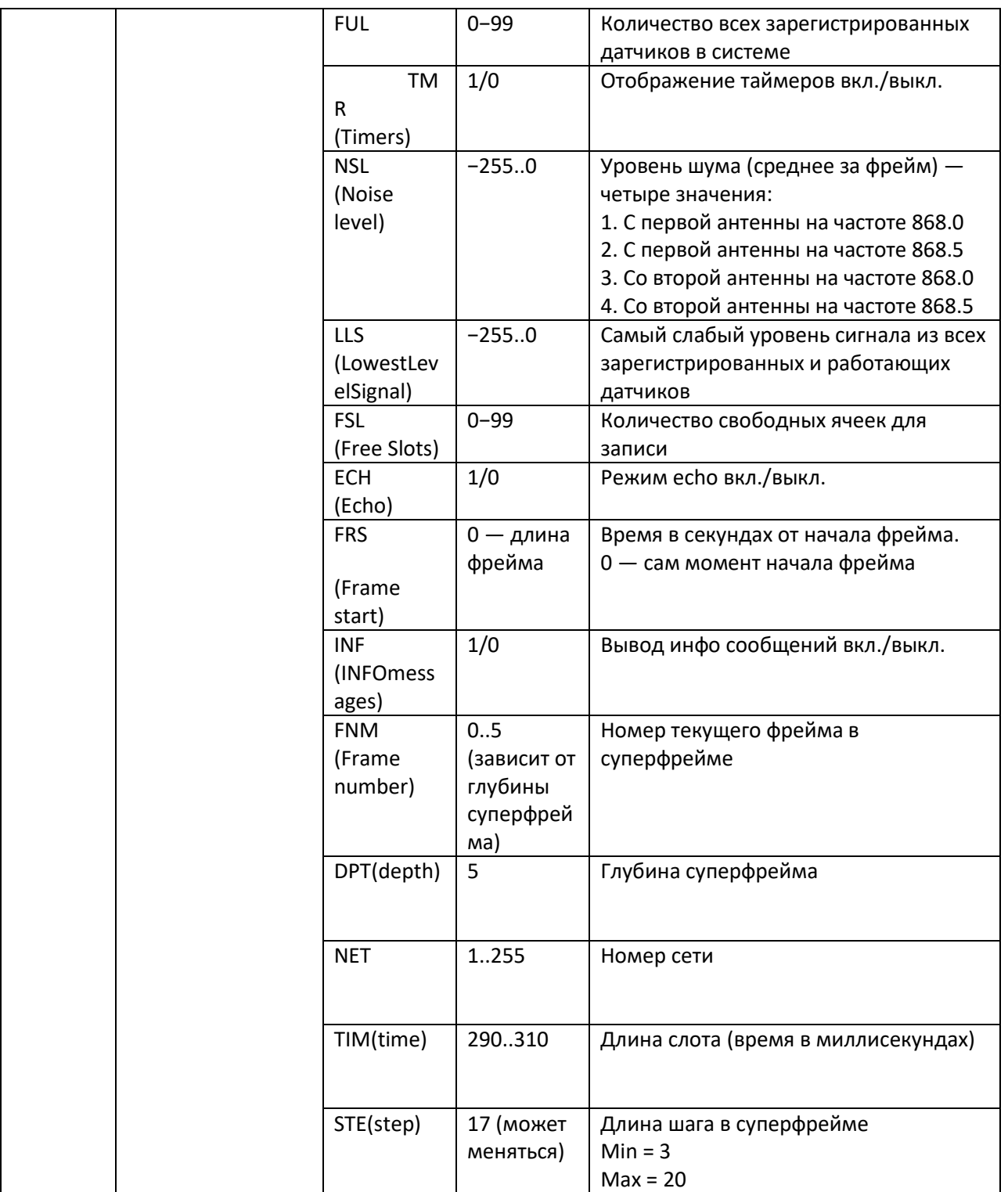

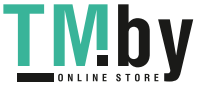

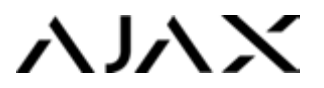

# События

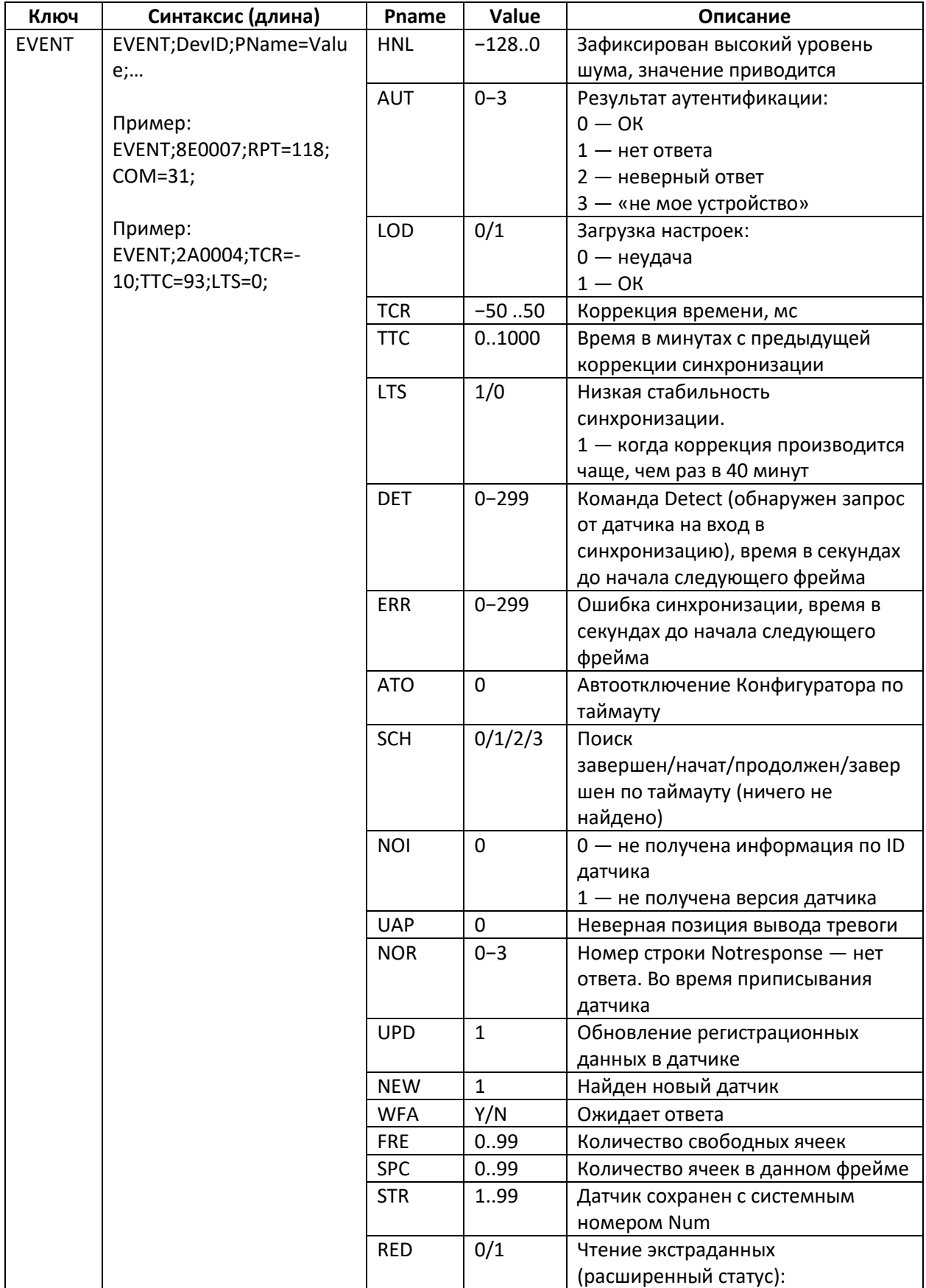

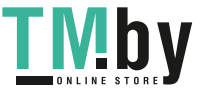

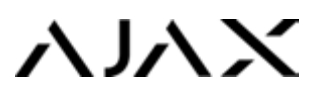

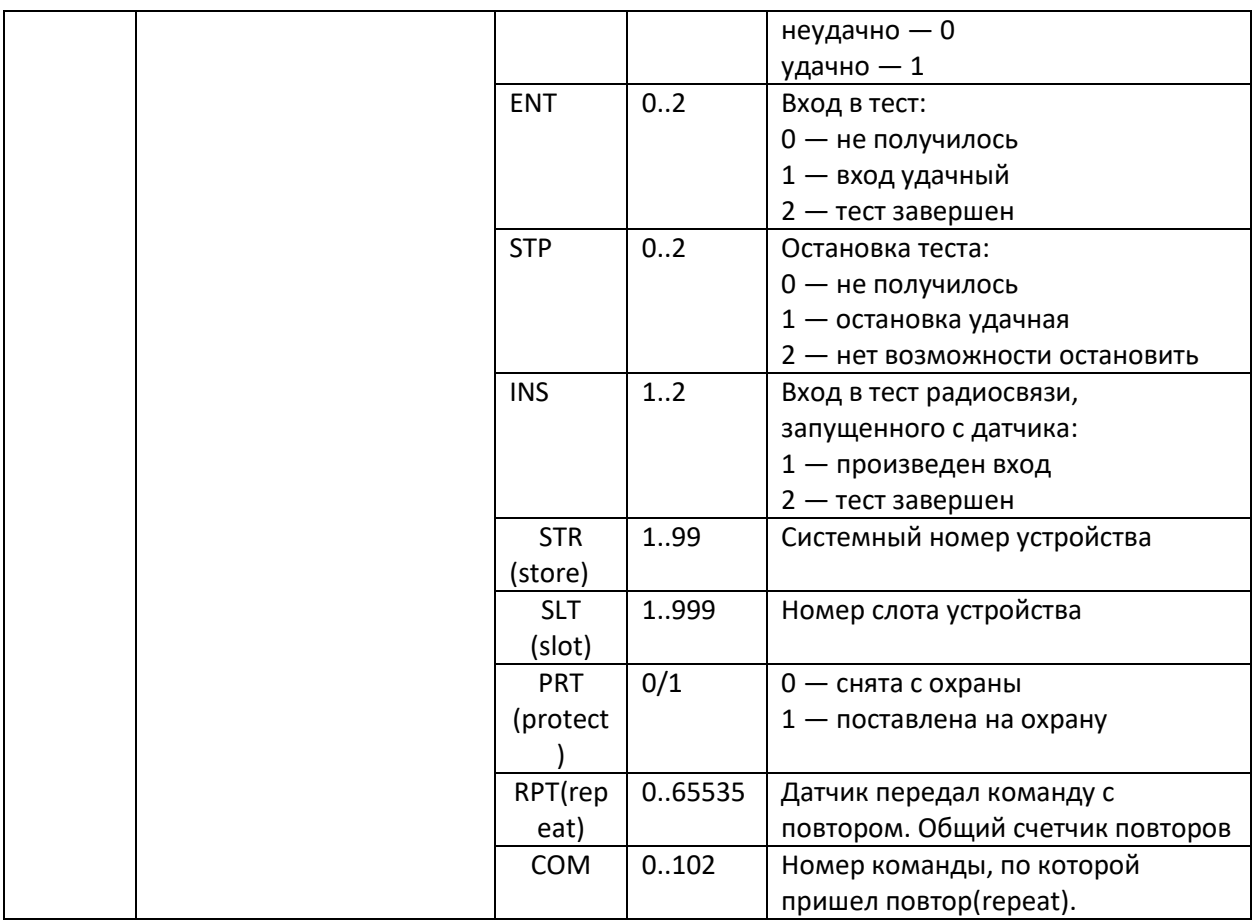

# Результат выполнения команды (ошибки)

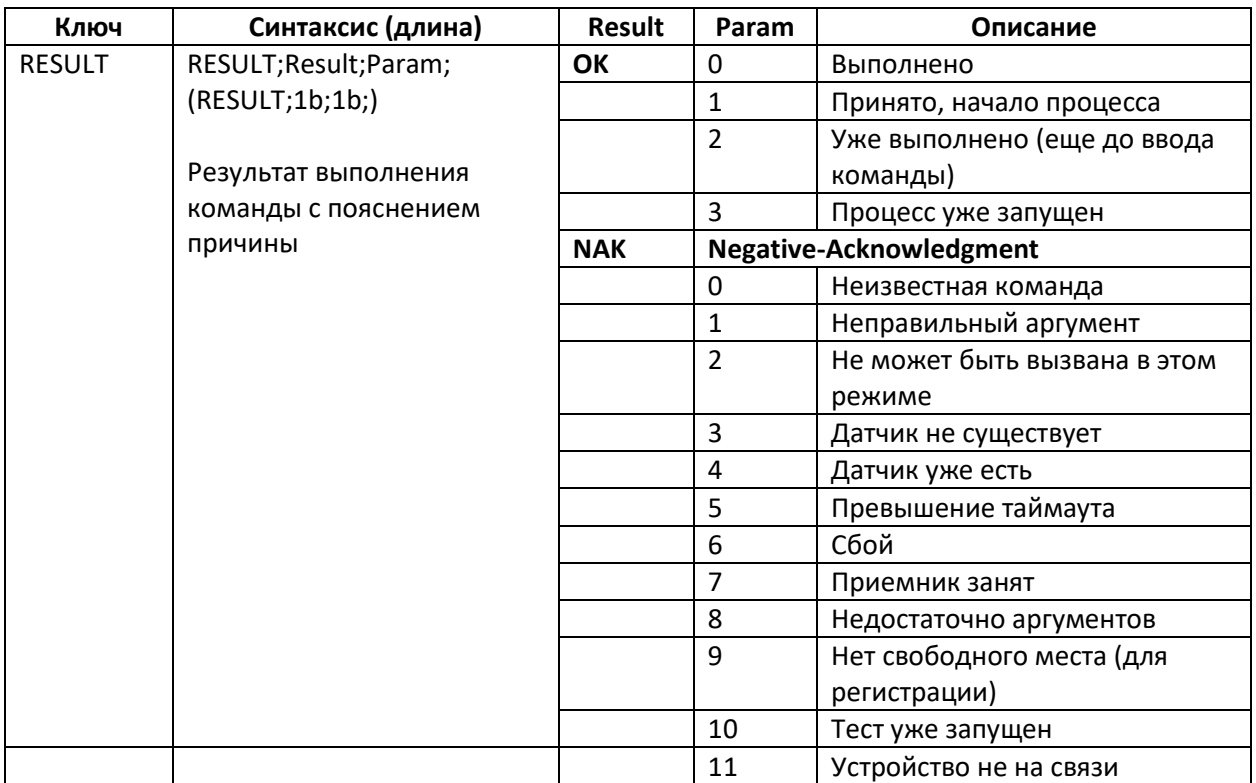

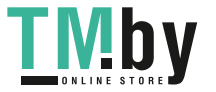

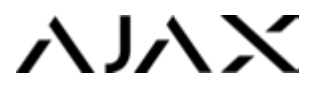

# Тест радиосвязи

#### *(запускается на 10 минут, останавливается командой stt)*

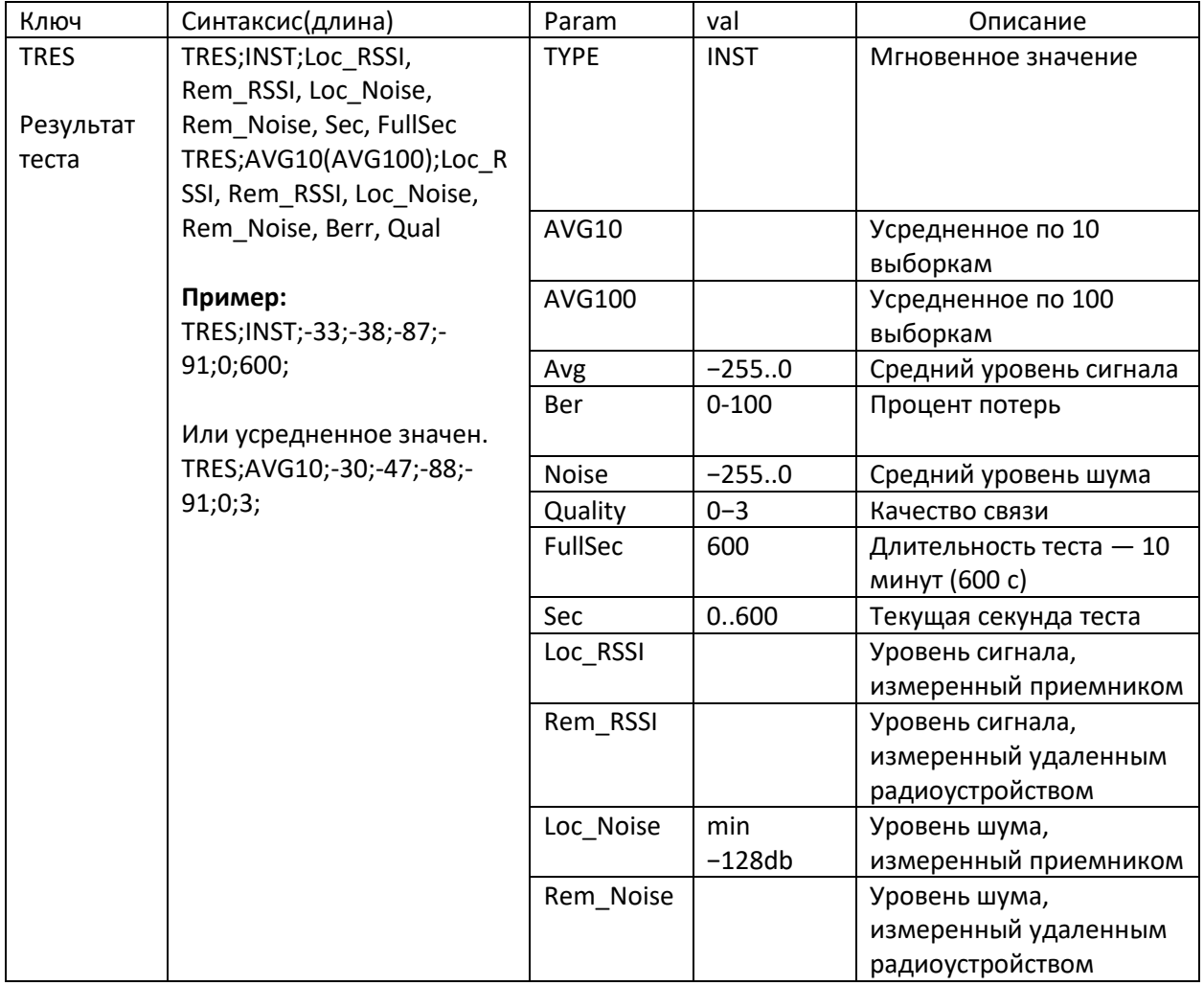

# Таймеры

*(время работы устройства (датчика) в разных режимах), TMR=1*

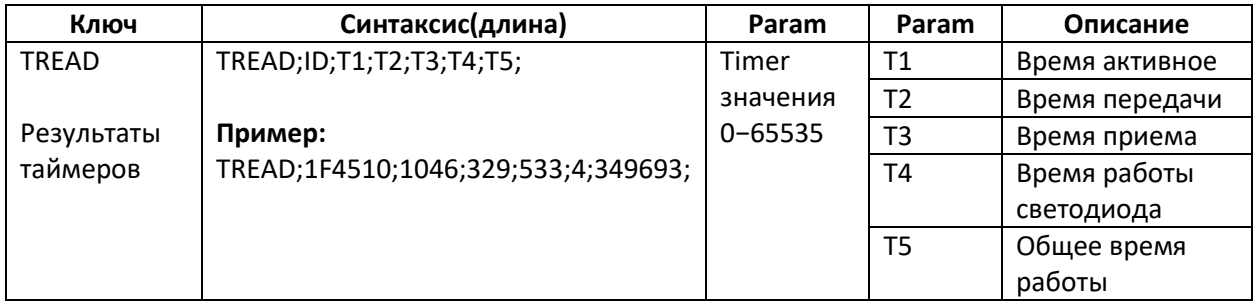

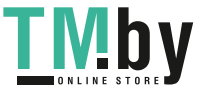

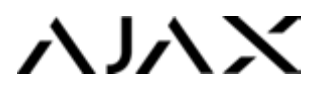

# Расширенный статус (EXT=1)

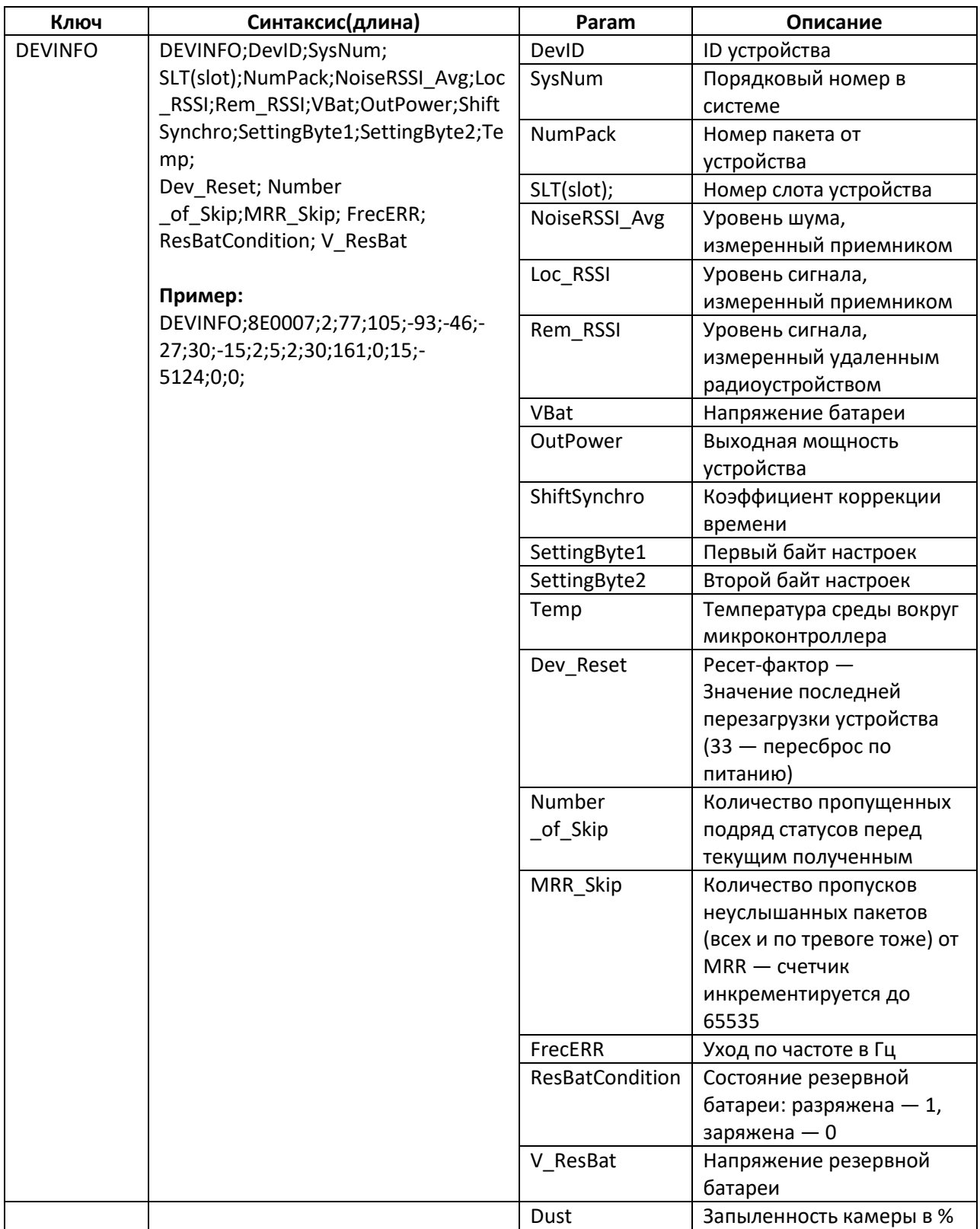

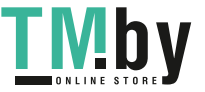

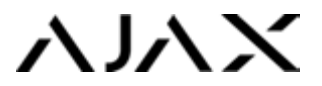

# Обычный статус от датчика (INF=1)

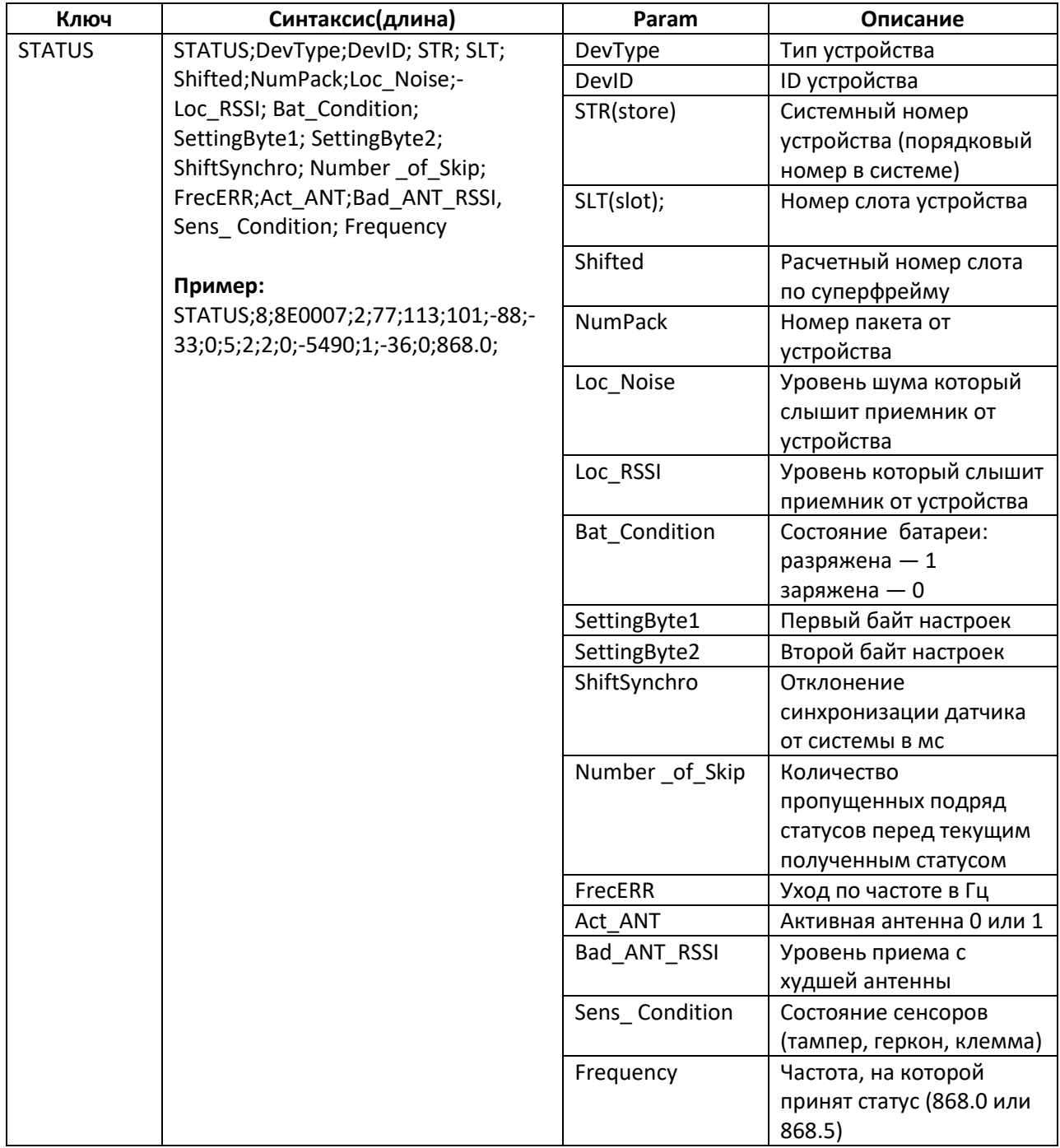

# Укороченный статус — PING

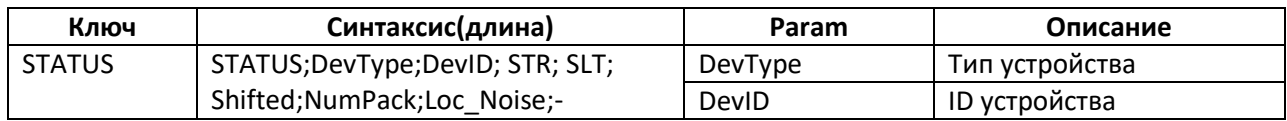

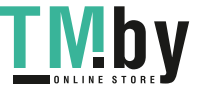

# **AJAX**

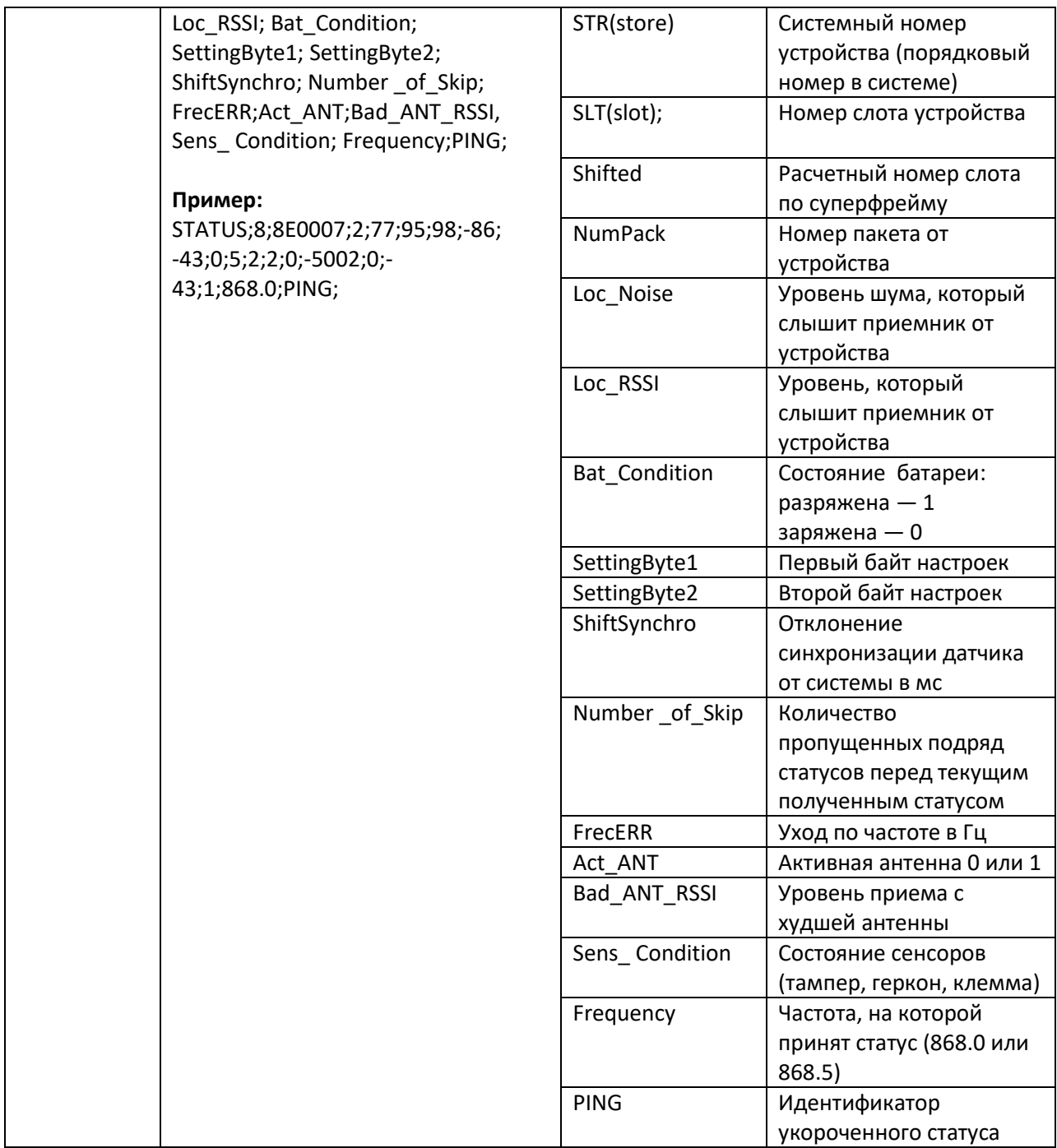

### Примеры диалогов

#### **Начальная загрузка**

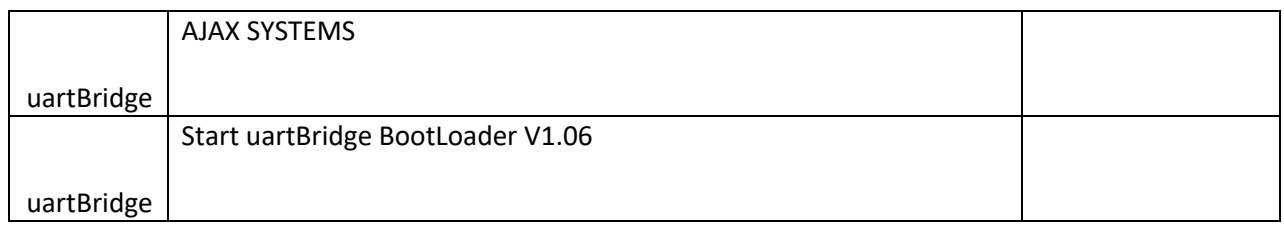

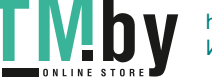

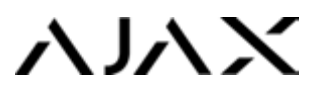

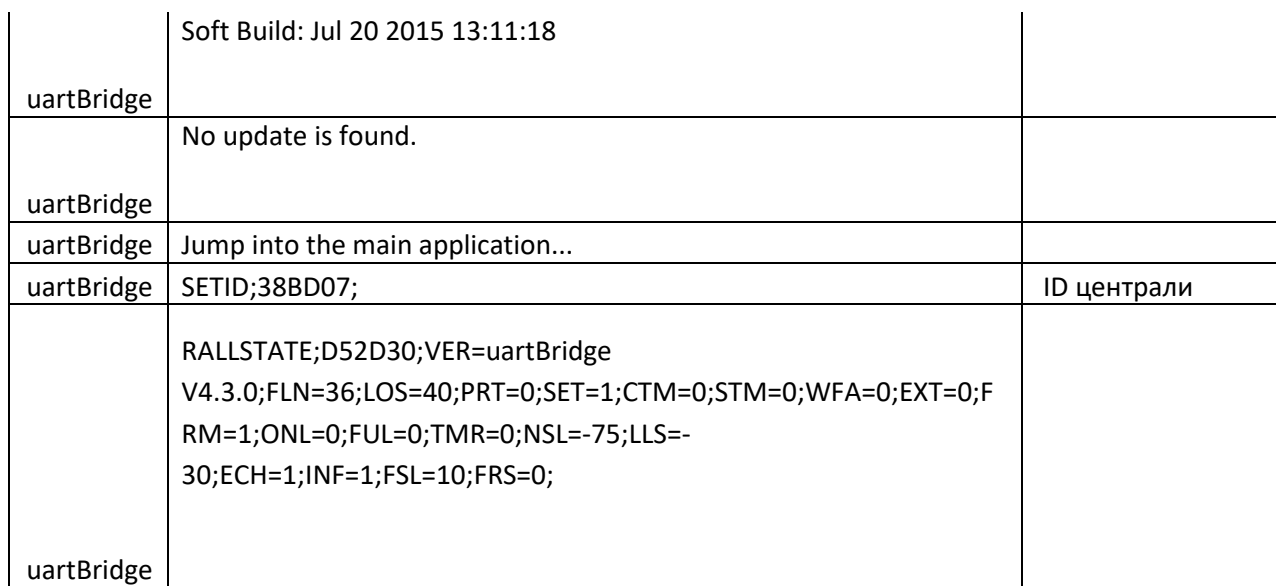

# Переход в режим настройки

#### **Удачно**

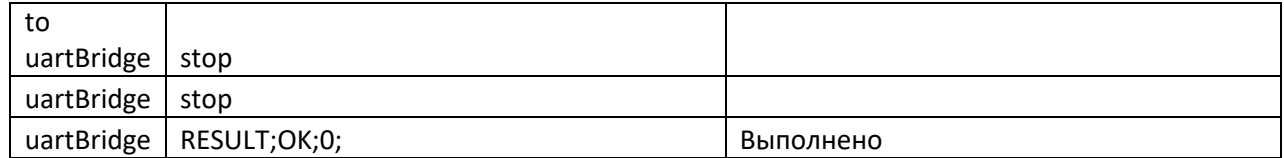

# **Уже в настройках**

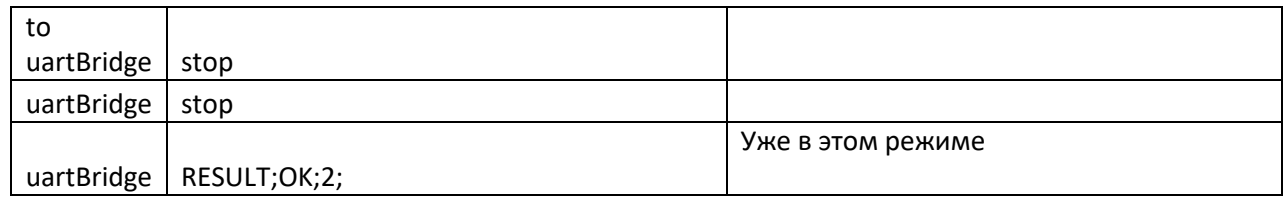

# Переход в рабочий режим

### **Удачно**

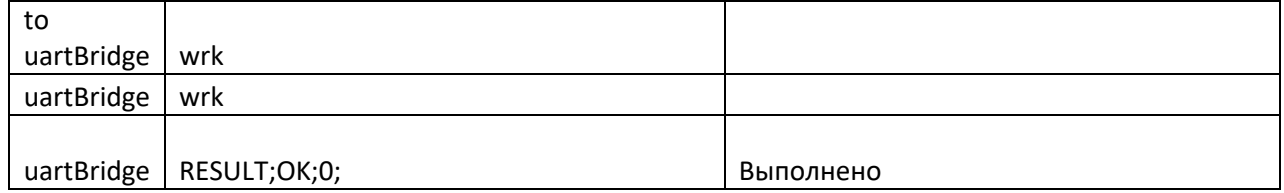

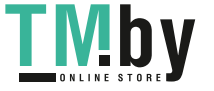

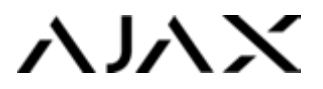

#### **Уже в рабочем режиме**

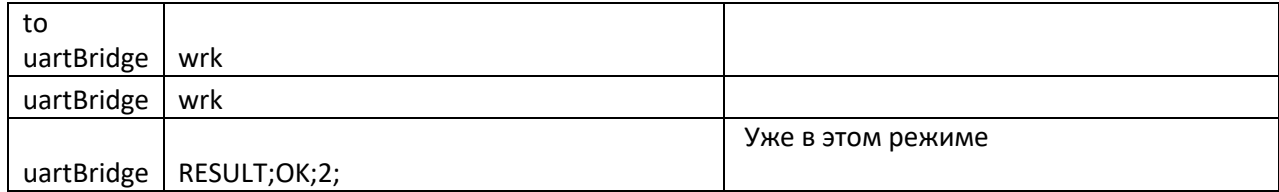

# Проверка статуса

### **Пассивный режим**

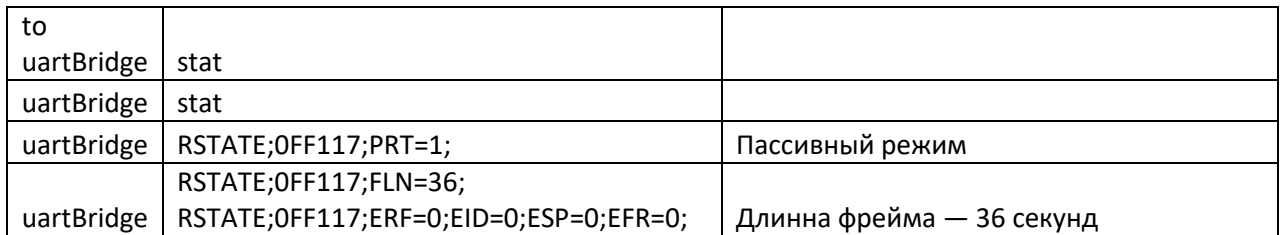

### **Активный режим**

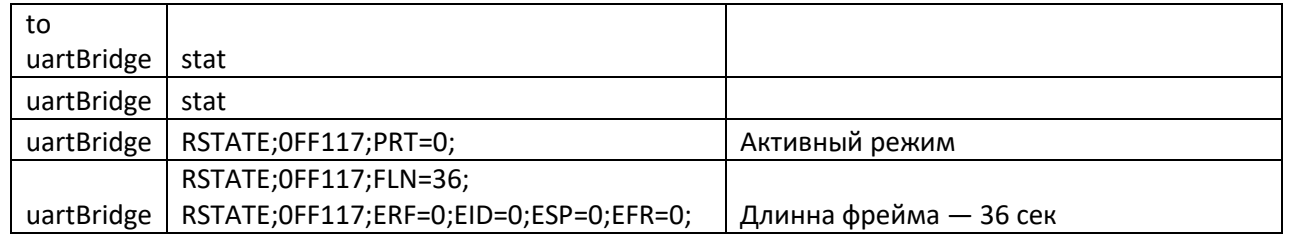

## Установка режима

### **Активный режим**

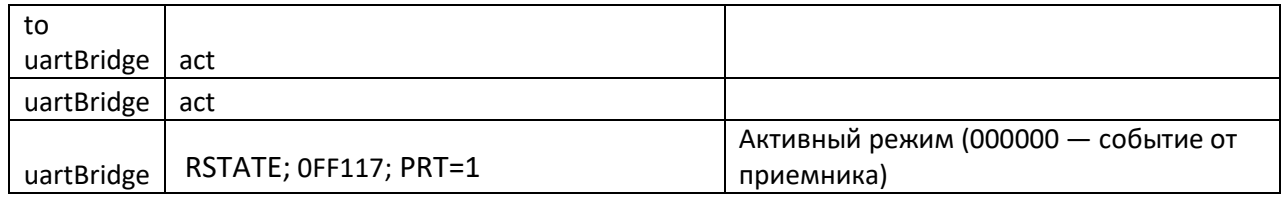

### **Пассивный режим**

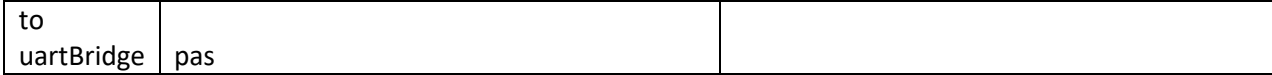

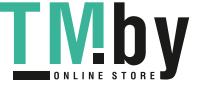

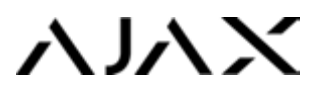

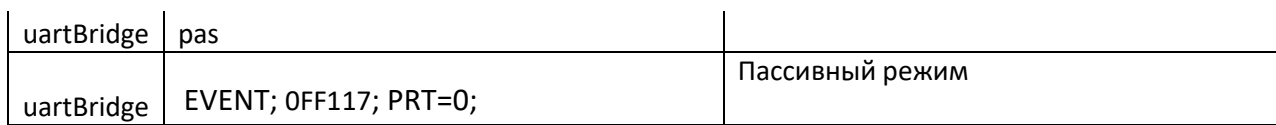

#### **Постановка отдельных датчиков под охрану**

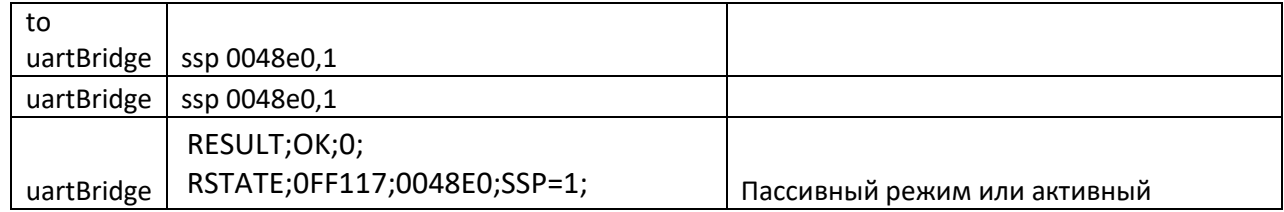

#### **Снятие отдельных датчиков с охраны**

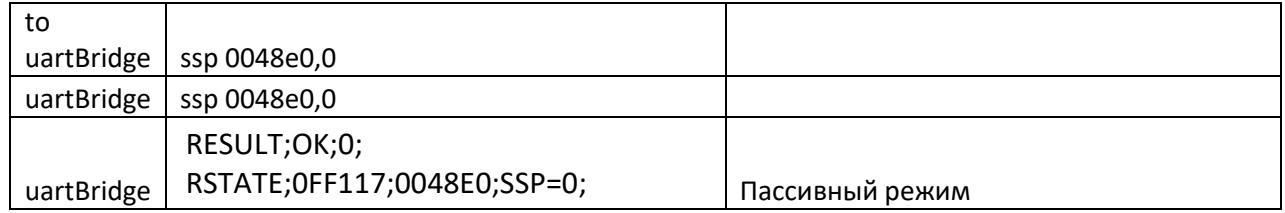

#### **Запрет на выполнение команды в рабочем режиме**

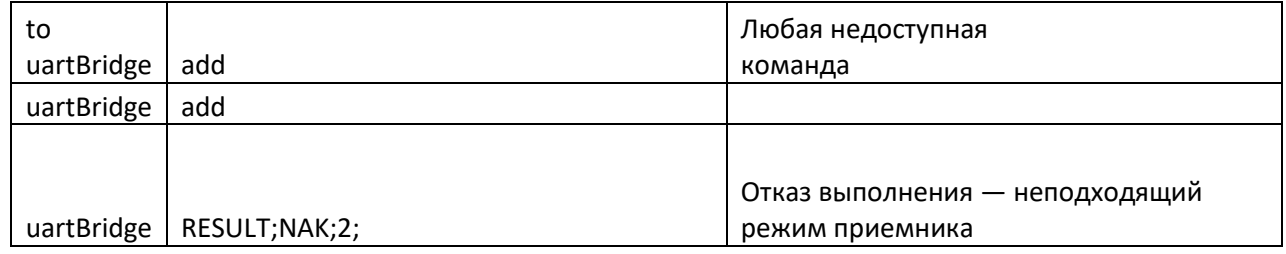

# Смена длинны фрейма

#### **Недоступно, рабочий режим**

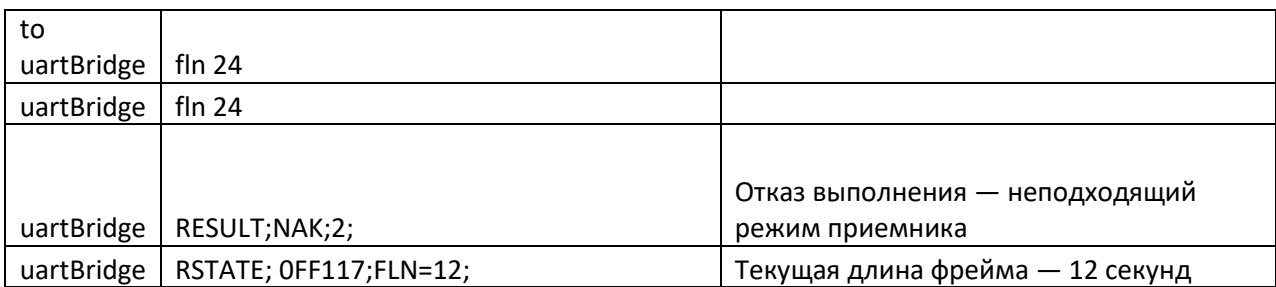

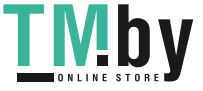

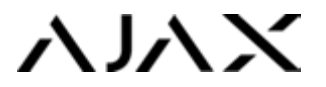

#### **Удачная смена длины**

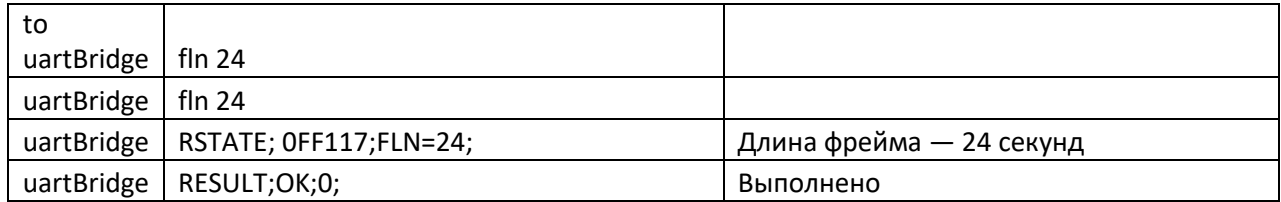

#### **Неудачно — значение равно текущему**

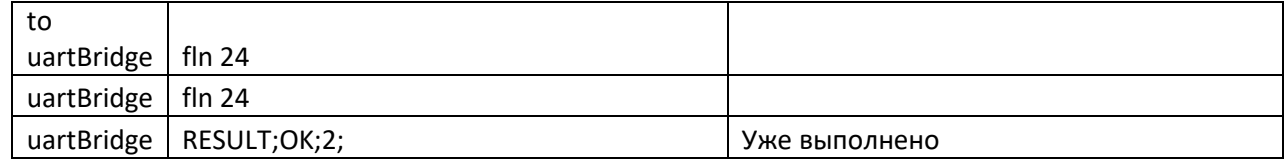

#### **Неудачно — неправильные параметры**

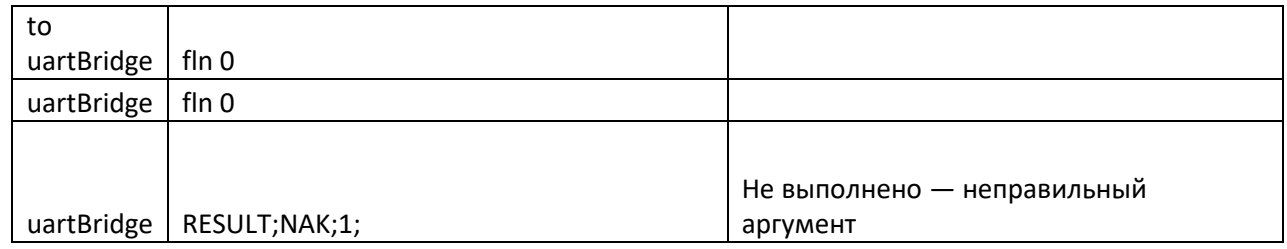

# Добавление радиодатчика

#### **Запуск поиска**

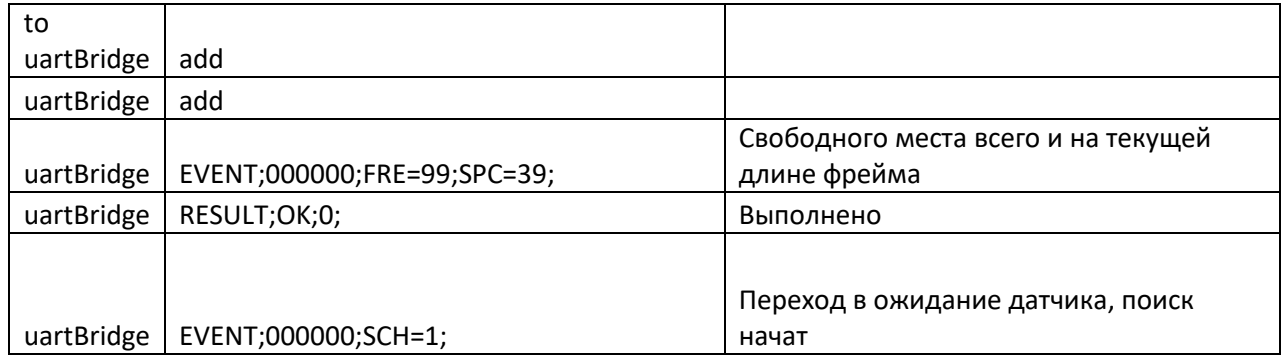

#### **Ожидание датчика. Неудачно — датчик не обнаружен**

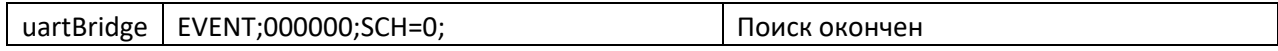

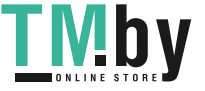

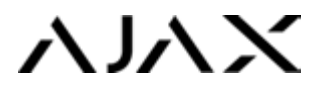

#### **Удачно — данные от датчика получены**

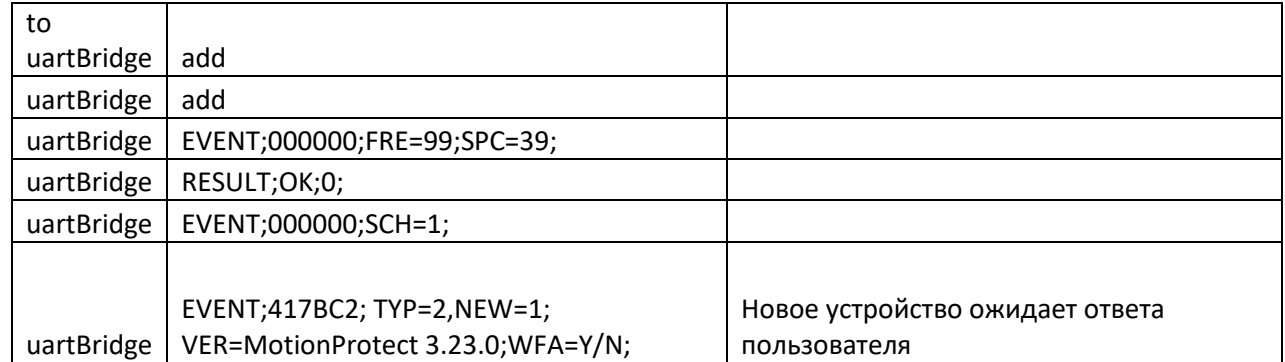

#### **Ошибка обмена данными с датчиком (любой этап)**

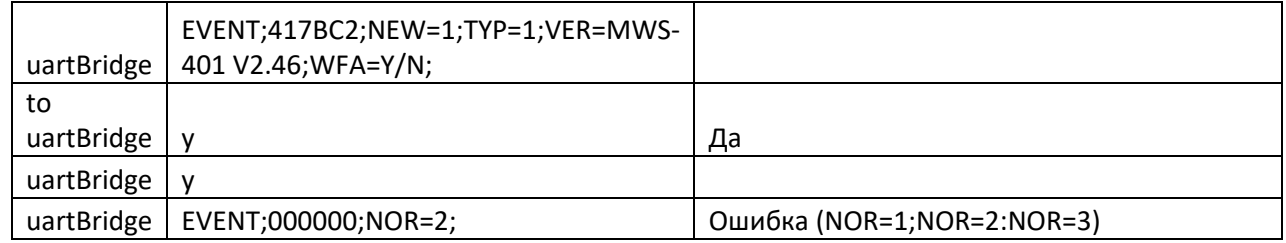

#### **Такой датчик уже есть**

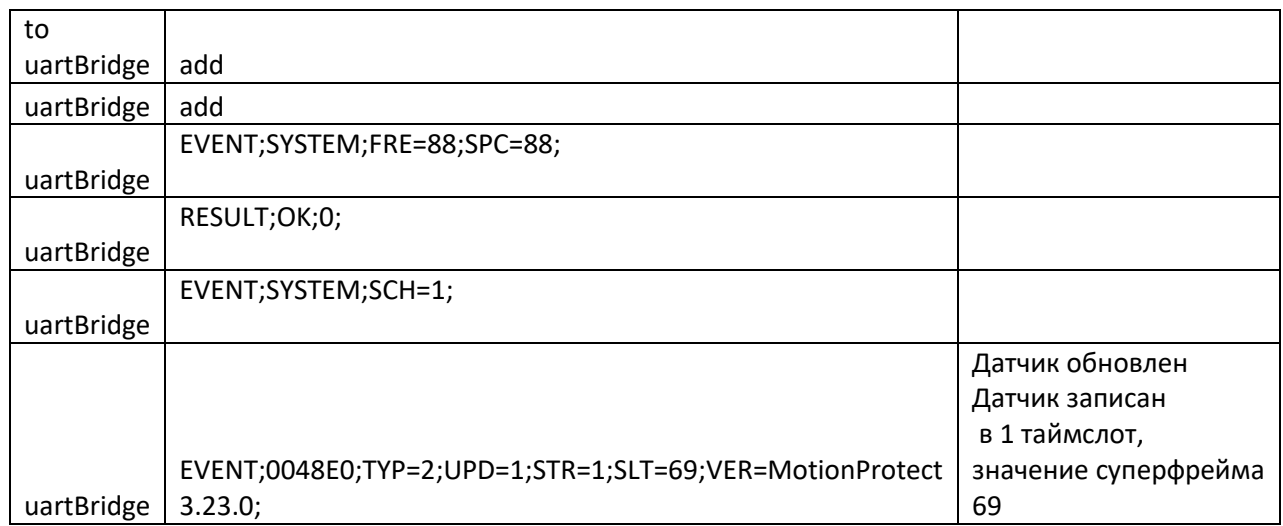

#### **Результаты ожидания ответа пользователя — истекло время**

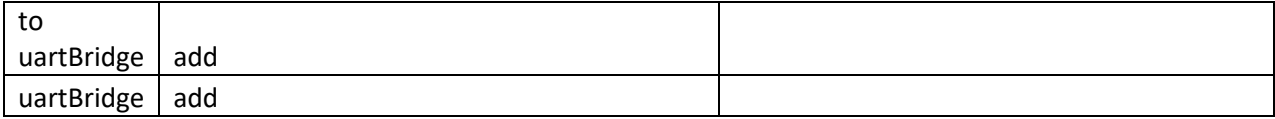

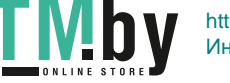

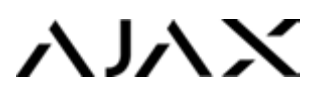

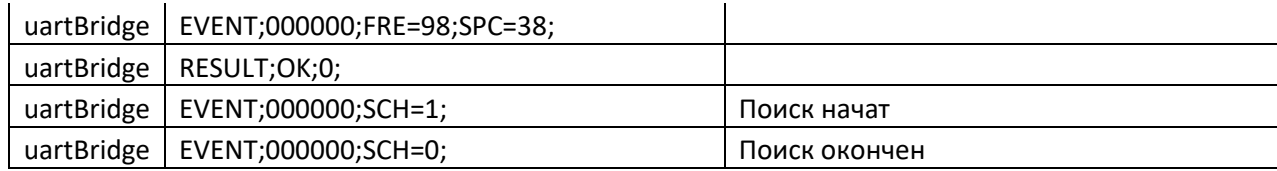

#### **Ответ — подтверждение записи**

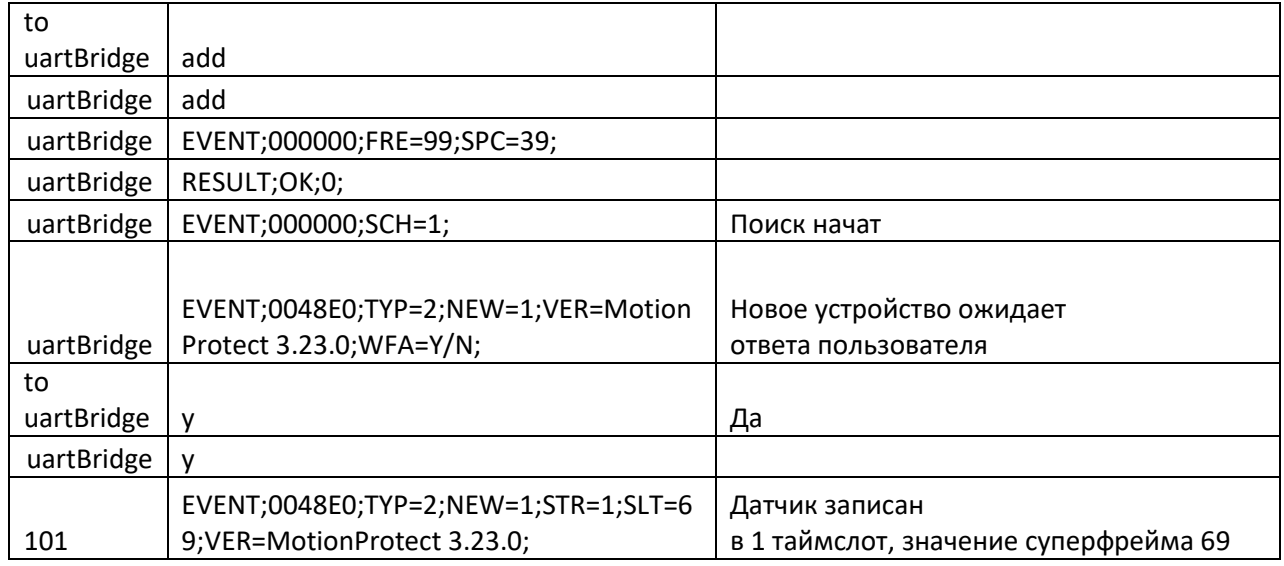

#### **Ответ — «в записи отказано», возврат к поиску**

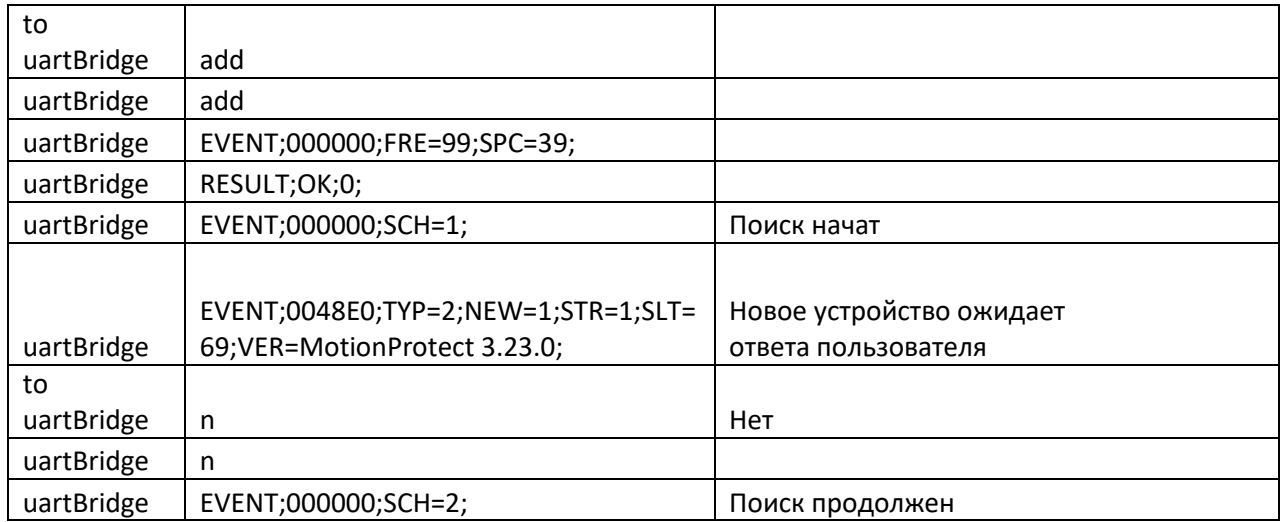

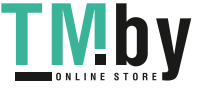

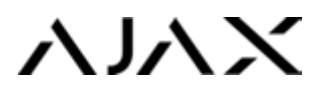

### Адресное удаление датчика

#### **Успех — датчик удален**

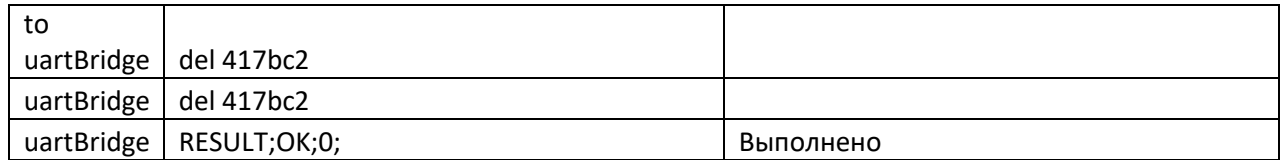

#### **Неудача — такого датчика нет**

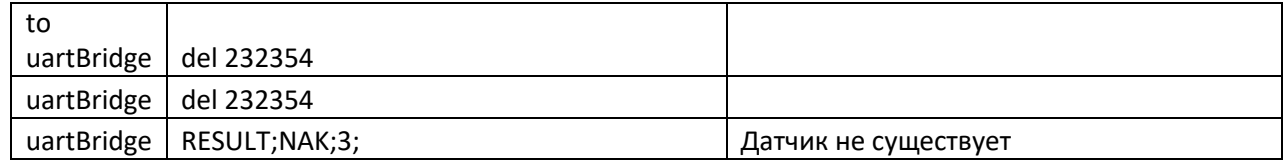

#### **Неудача — недостаточно аргументов**

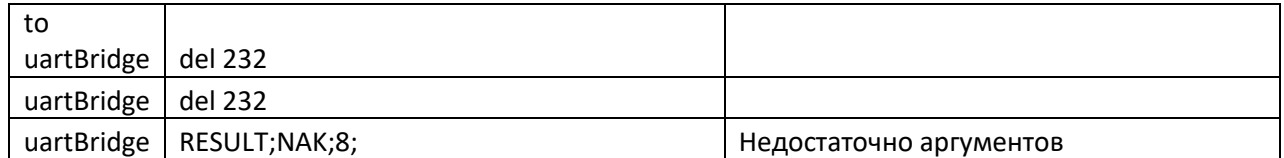

#### **Удаление всех датчиков (только в инженерном меню)**

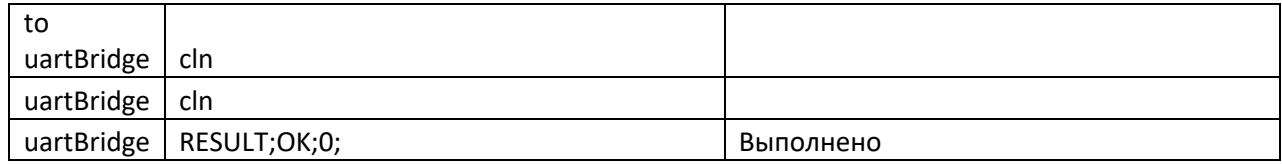

# Включение/выключение режима «Эхо»

#### **Режим «Эхо» включен**

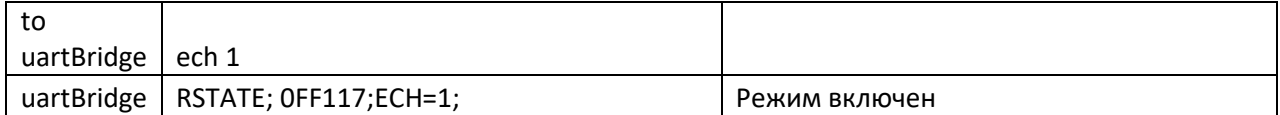

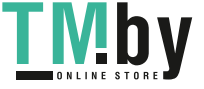

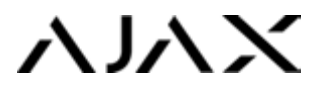

#### **Режим «Эхо» выключен**

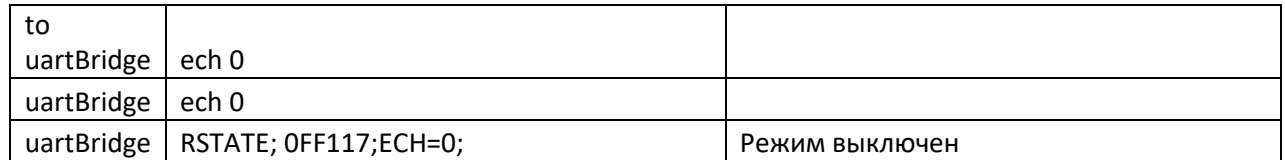

# Включение/выключение вывода строки о начале фрейма, шуме, количества устройств онлайн

#### **Включен**

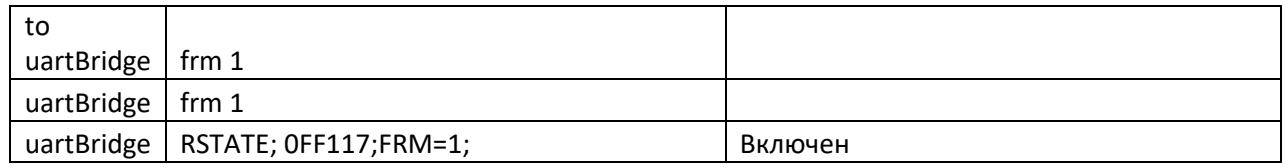

#### **Выключен**

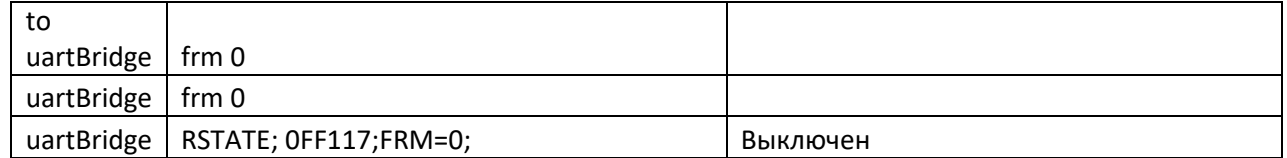

# Включение/выключение информативных команд

#### **Включен**

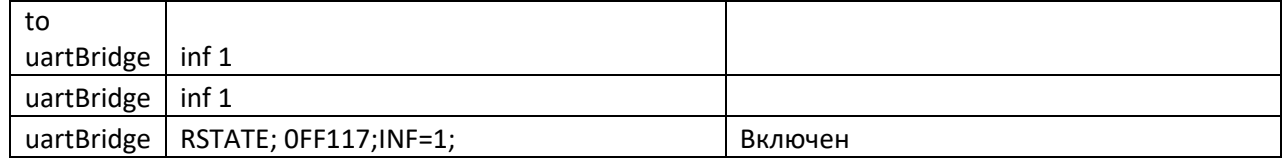

#### **Выключен**

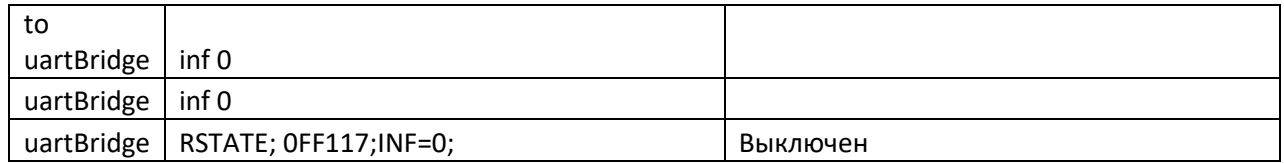

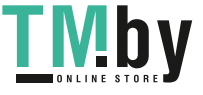

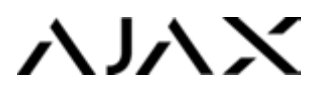

### Вывод расширенного статуса от датчика

#### **Включен**

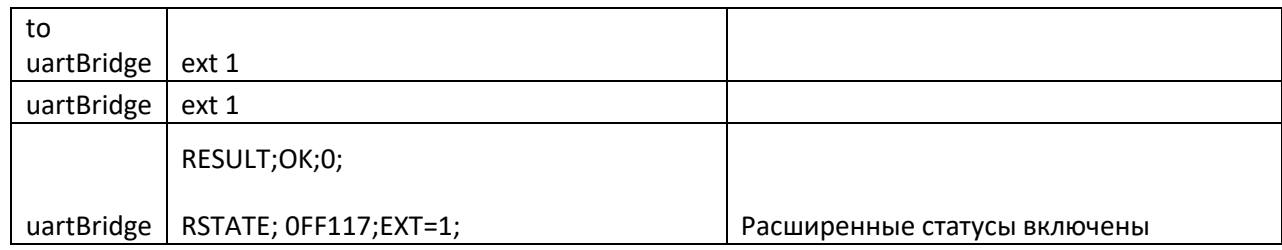

#### **Выключен**

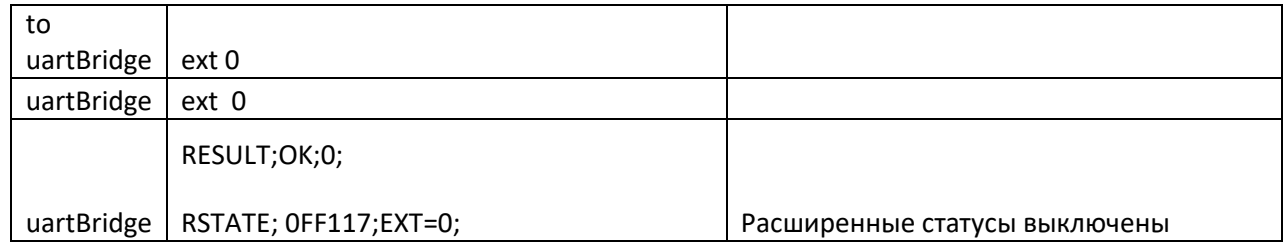

# Включение/выключение вывода временной статистики

#### **Включен**

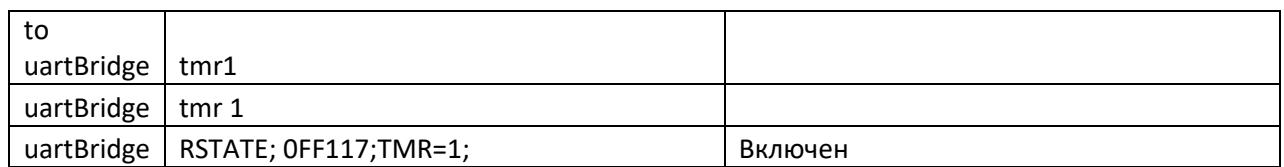

#### **Выключен**

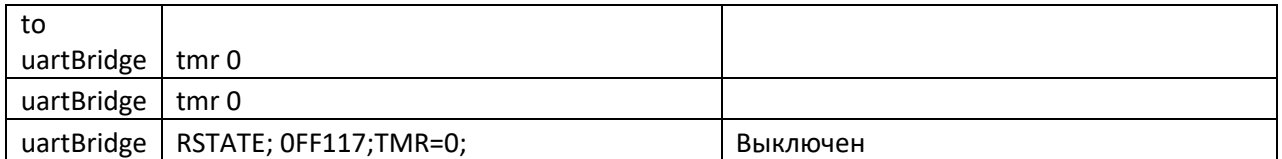

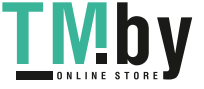

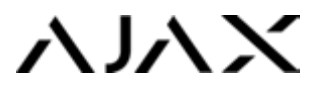

### Задание настроек датчику

#### **Настройки успешно записаны**

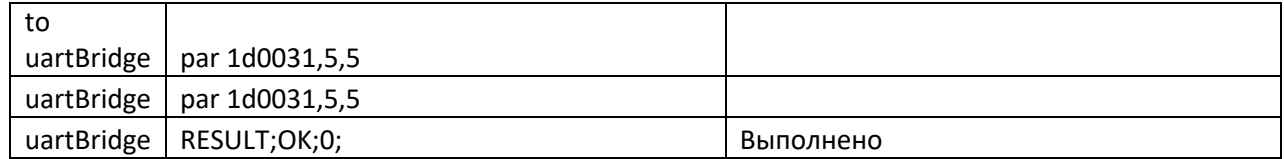

#### **Неудача — нет аргумента (короткий ID или недостаточно аргументов)**

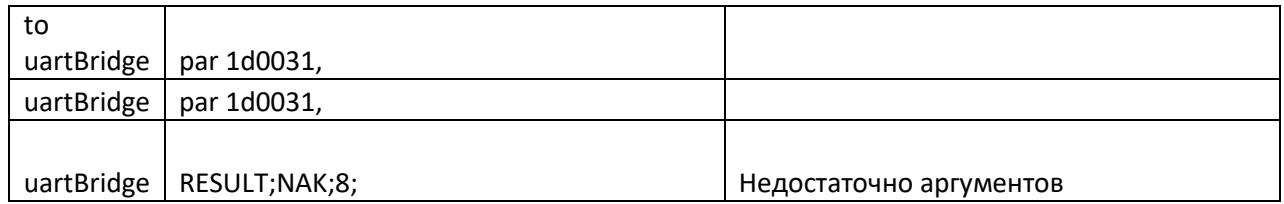

#### **Неудача — датчик не существует**

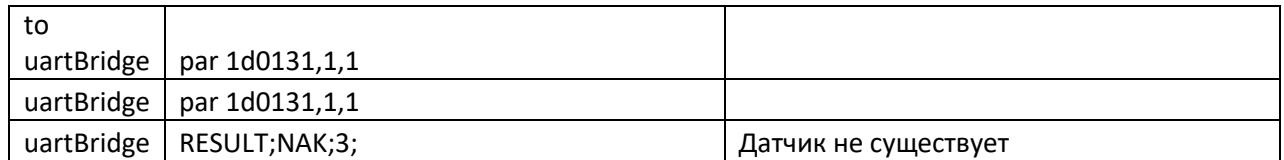

### **Вывод списка устройств (только в инженерном меню)**

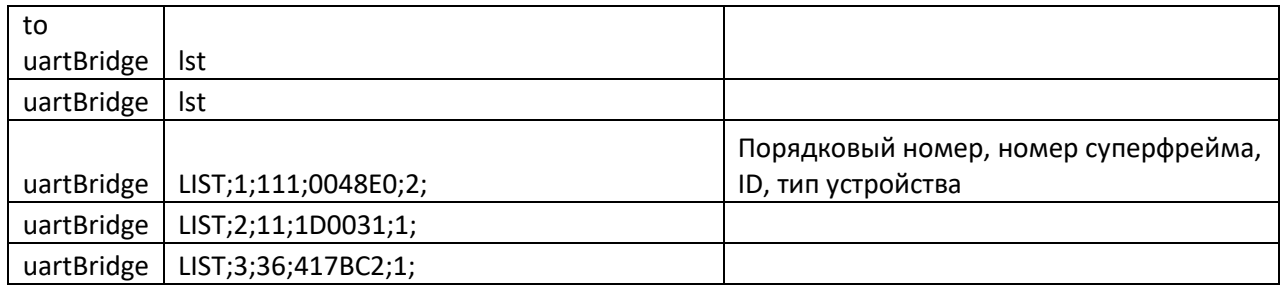

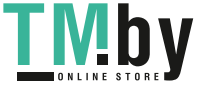

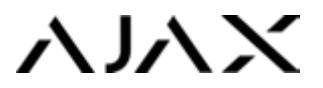

# Запуск адресного теста связи

# **Неудача — запуск в режиме настройки (запуск только в рабочем режиме)**

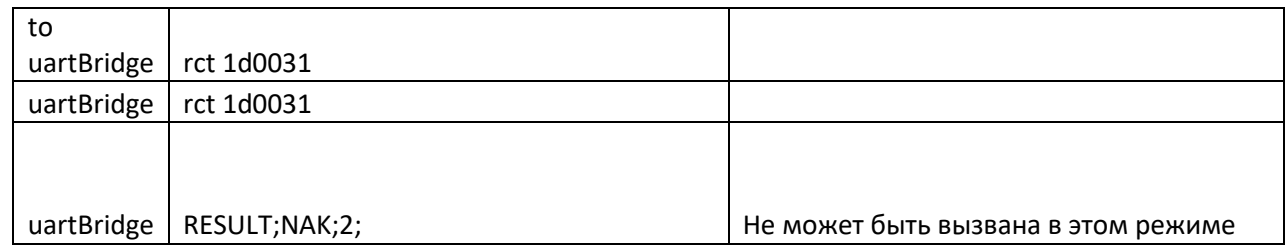

#### **Неудача — датчика не существует (такого ID не существует)**

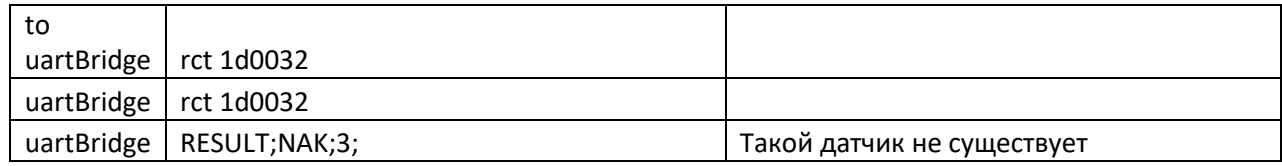

#### **Неудача — недостаточно аргументов**

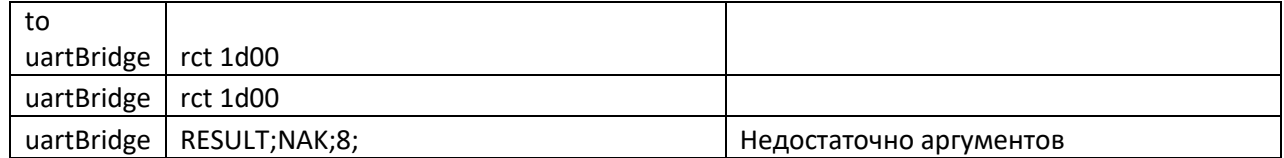

#### **Неудача — датчик не в сети**

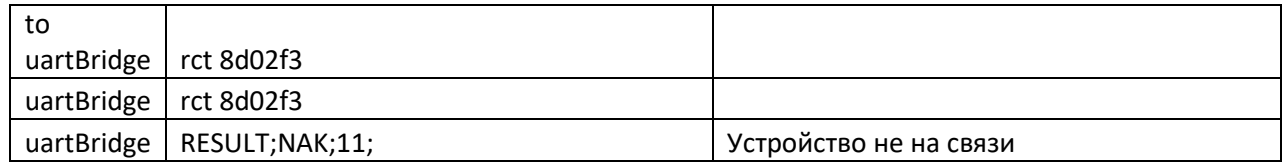

### **Неудача — тест уже запущен (в данный момент идет тест с другим устройством)**

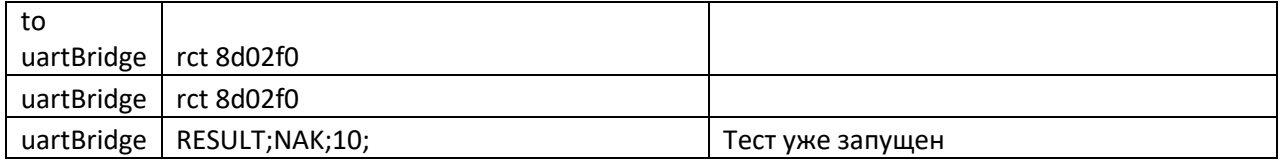

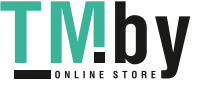

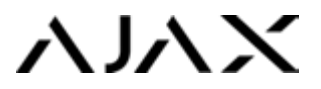

#### **Ожидание, успешно — начат тест**

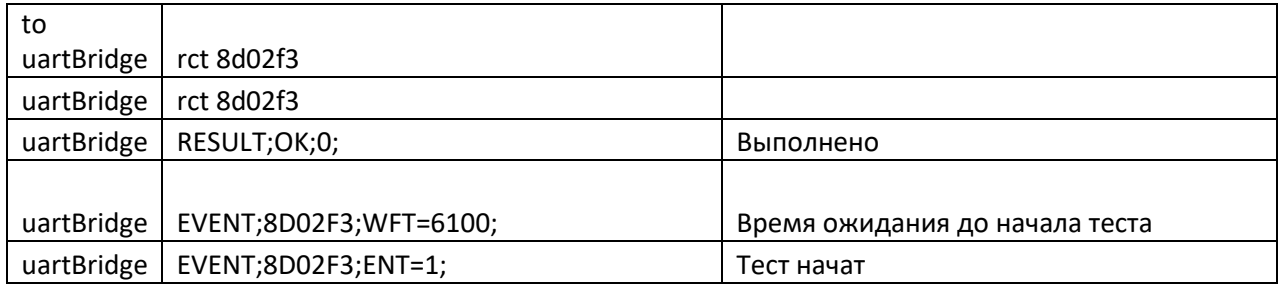

#### **Тест окончен**

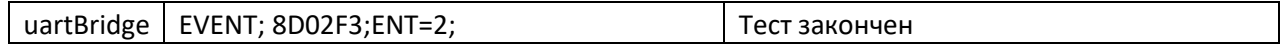

#### **Проведение теста связи (запущен с приемника)**

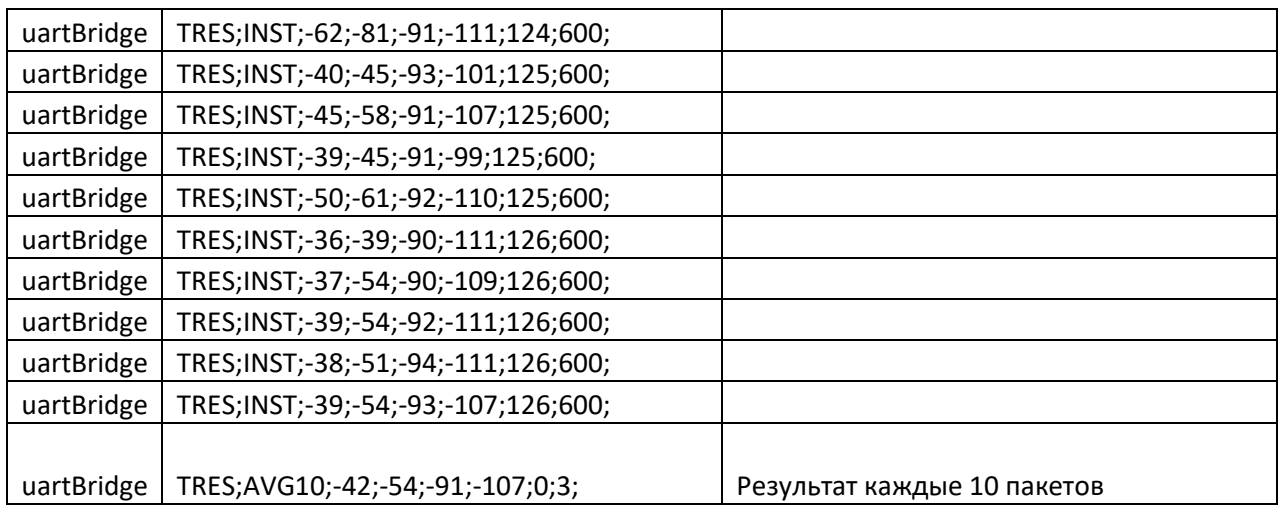

# Запуск адресного теста зоны обнаружения

*(одновременно можно запускать несколько устройств поочередным введением команд и ID)*

#### **Успешно**

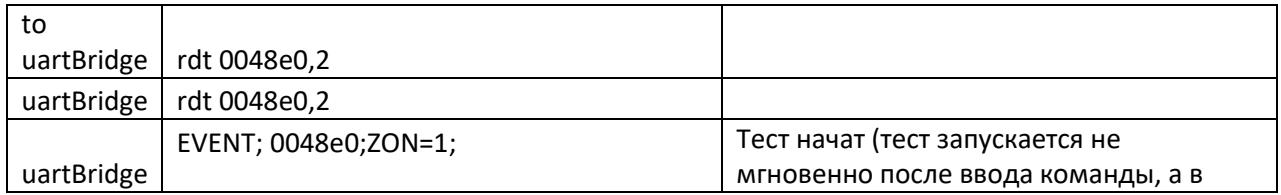

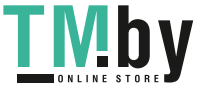

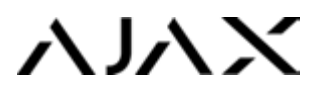

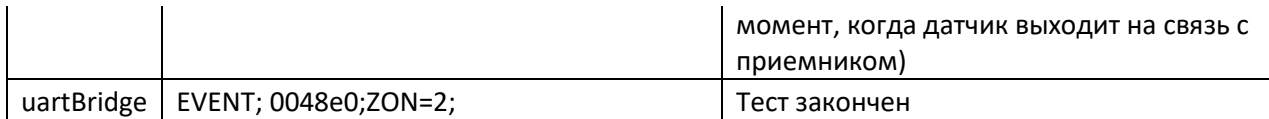

#### **Неудача — неправильный аргумент (может быть от 2 до 30)**

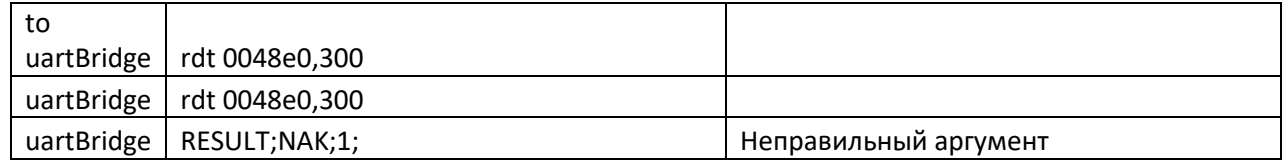

#### **Неудача — запуск в режиме настройки (только в рабочем режиме)**

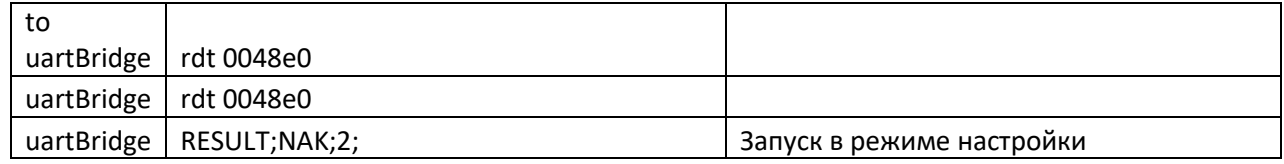

#### **Неудача — датчик не существует (такой ID не используется)**

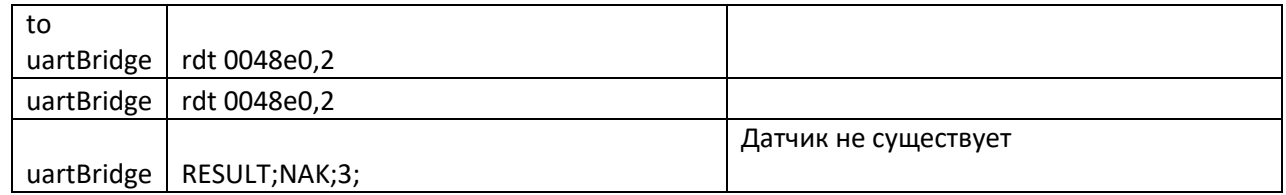

### **Неудача — приемник занят (может возникнуть, если ранее запущен тест зоны обнаружения)**

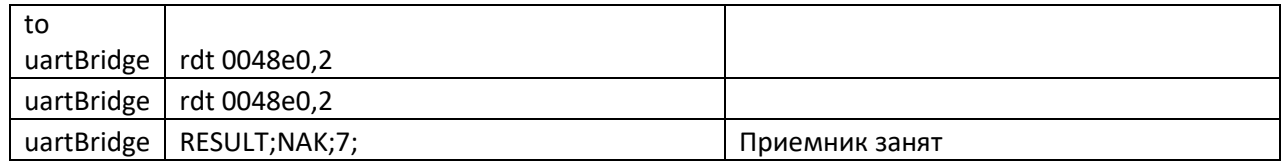

#### **Неудача — недостаточно аргументов (не задано время теста)**

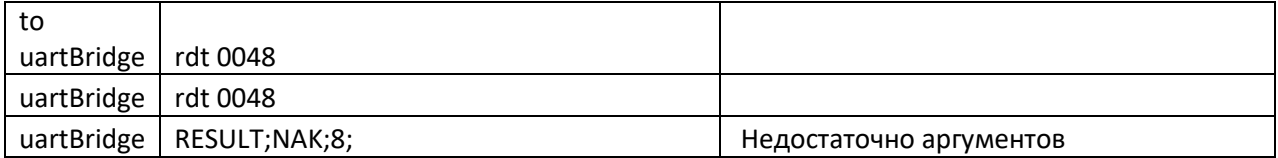

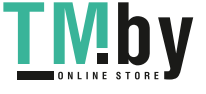

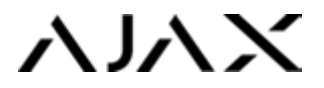

### **Неудача — устройство не на связи (датчик выключен или находится вне зоны досягаемости)**

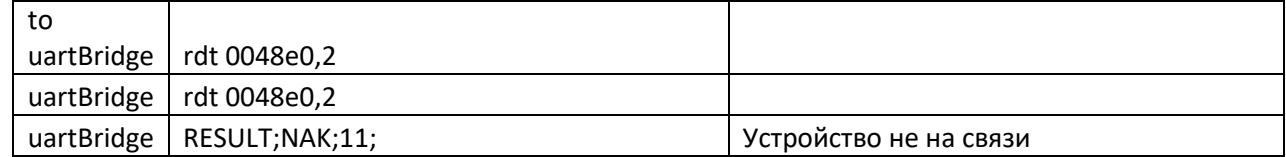

### Загрузка настроек в датчик

#### **Удачно**

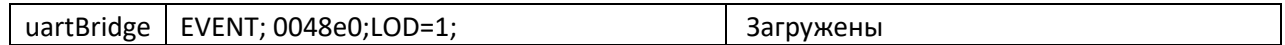

#### **Неудача**

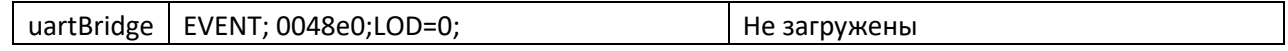

# Смена предела пропусков фрейма до пропажи

#### **Удачно**

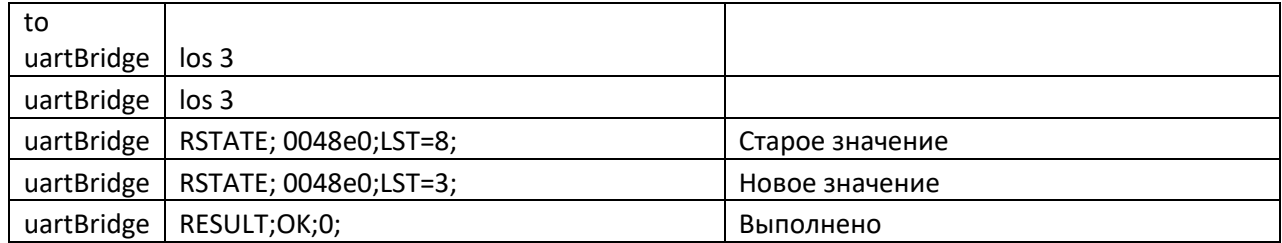

### **Нет аргумента (введите аргумент через пробел от 3 до 60)**

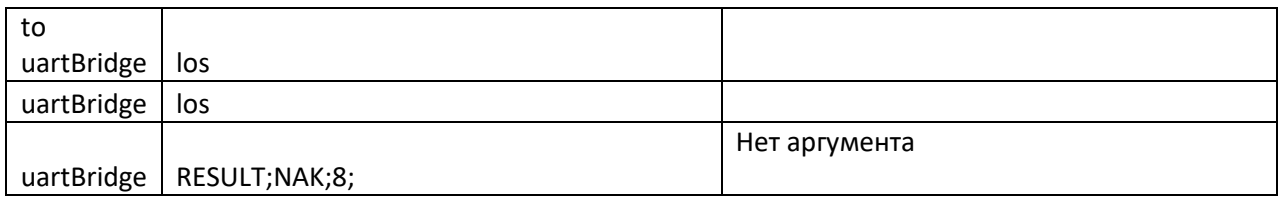

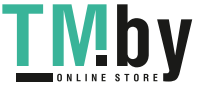

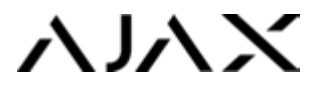

# **Неправильный аргумент (допустимые значения от 3 до 60)**

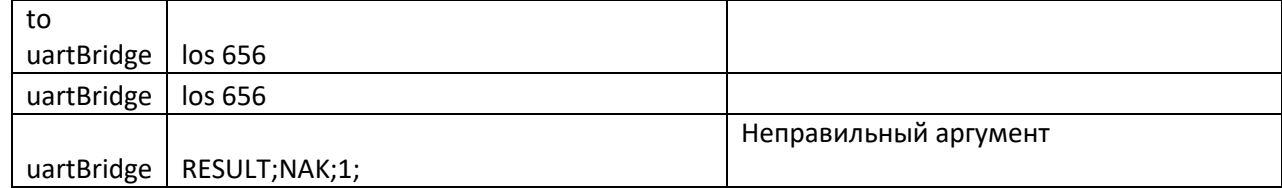

#### **Ввод в рабочем режиме**

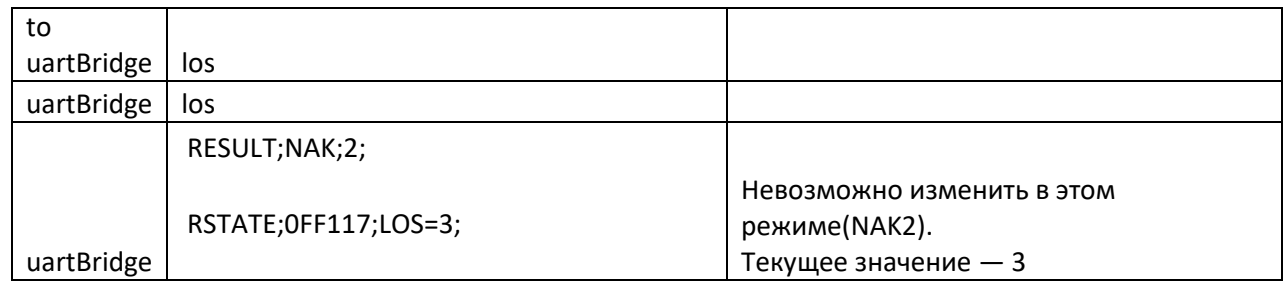

### **Вывод версий приемника и подчиненных устройств (единожды)**

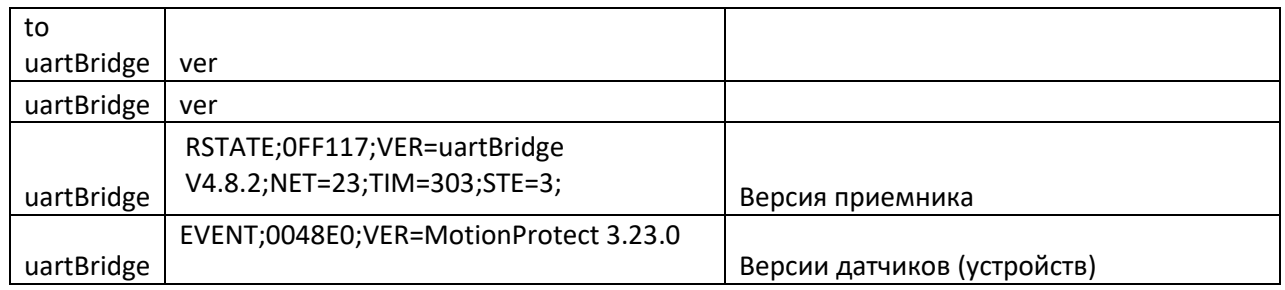

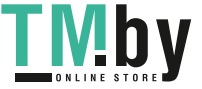